# **Das Zinsfussproblem bei der Leibrente**

- Autor(en): **Christen, Hans**
- Objekttyp: **Article**
- Zeitschrift: **Mitteilungen / Vereinigung Schweizerischer Versicherungsmathematiker = Bulletin / Association des Actuaires Suisses = Bulletin / Association of Swiss Actuaries**

Band (Jahr): **25 (1930)**

PDF erstellt am: **21.06.2024**

Persistenter Link: <https://doi.org/10.5169/seals-967496>

#### **Nutzungsbedingungen**

Die ETH-Bibliothek ist Anbieterin der digitalisierten Zeitschriften. Sie besitzt keine Urheberrechte an den Inhalten der Zeitschriften. Die Rechte liegen in der Regel bei den Herausgebern. Die auf der Plattform e-periodica veröffentlichten Dokumente stehen für nicht-kommerzielle Zwecke in Lehre und Forschung sowie für die private Nutzung frei zur Verfügung. Einzelne Dateien oder Ausdrucke aus diesem Angebot können zusammen mit diesen Nutzungsbedingungen und den korrekten Herkunftsbezeichnungen weitergegeben werden.

Das Veröffentlichen von Bildern in Print- und Online-Publikationen ist nur mit vorheriger Genehmigung der Rechteinhaber erlaubt. Die systematische Speicherung von Teilen des elektronischen Angebots auf anderen Servern bedarf ebenfalls des schriftlichen Einverständnisses der Rechteinhaber.

#### **Haftungsausschluss**

Alle Angaben erfolgen ohne Gewähr für Vollständigkeit oder Richtigkeit. Es wird keine Haftung übernommen für Schäden durch die Verwendung von Informationen aus diesem Online-Angebot oder durch das Fehlen von Informationen. Dies gilt auch für Inhalte Dritter, die über dieses Angebot zugänglich sind.

Ein Dienst der ETH-Bibliothek ETH Zürich, Rämistrasse 101, 8092 Zürich, Schweiz, www.library.ethz.ch

### **http://www.e-periodica.ch**

# Das Zinsfussproblem bei der Leibrente.

Von Dr. Hans Christen, Zürich.

# I. Einleitung.

### 1. Darlegung des Problems.

Die Berechnung von Versicherungswerten, sofern Nettowerte in Betracht fallen, geschieht mittelst der Grundlagen: Überlebensordnung und Zinsfuss. Will man nun bei gleichbleibender Überlebensordnung die Versicherungswerte für einen neuen Zinsfuss berechnen, so besteht die gebräuchliche Methode darin, dass man das ganze System der Kommutationszahlen zum neuen Zinsfuss berechnet.

Wenn es sich indessen nur um die Kenntnis vereinzelter, für einen neuen Zinsfuss zu bestimmenden Versicherungswerte handelt, so ist die ganze Neuberechnung der Kommutationszahlen zu umständlich. Unter solchen Bedingungen stellt sich die Aufgabe, folgendes Problem zu untersuchen:

Wie kann man, wenn für eine bestimmte Überlebensorclnung und für einen bestimmten Zinsfuss die Versicherungswerte schon vorliegen, diese für die gleiche Überlebensordnung, aber für einen neuen Zinsfuss möglichst einfach und zugleich möglichst genau hestimmen, ohne das ganze System der Kommutationszahlen neu zu berechnen

Dieses Problem, das den Gegenstand der vorliegenden Untersuchung bildet, wird öfters als «Zinsfussproblem» bezeichnet. Es handelt sich dabei im wesentlichen um die Berechnung des Barwertes der Leihrente zu einem neuen Zinsfusse.

Wenn die Überlebensordnung eine analytische Funktion des Alters ist, so besteht die ideale Lösung des Zinsfussproblems darin, die Versicherungswerte in endlicher Form als einfache Funktion der Parameter des Sterbegesetzes und des Zinsfusses darzustellen. Dies wird bei einfacher Wahl des Sterbegesetzes möglich sein. Handelt es sich aber um ein Sterbegesetz, das den Beobachtungsresultaten möglichst gerecht wird, wie z. B. das Makehamsche Gesetz, so können die Funktionen so kompliziert gebaut sein, dass die Versicherungswerte nicht in einfache, endliche Form gebracht werden können.

Das Zinsfussproblem ist wegen seines Wissenschaftliehen Interesses und wegen seiner Wichtigkeit für viele praktische Arbeiten des Versicherungsmathematikers in der Literatur schon vielfach behandelt worden ; deshalb wird in dieser Arbeit auch ein Überblick der wichtigsten diesbezüglichen Abhandlungen gegeben.

#### 2. Das Problem bei der Abzinsungsfunktion.

Wir gehen im folgenden stets aus von einem festen Zinsfuss i, für welchen die Versicherungswerte gegeben sind. Die Werte zu einem andern Zinsfuss  $i'$  bezeichnen wir jeweilen mit einem Akzent ('), und unsere Aufgabe besteht darin, die akzentierten Grössen aus den entsprechenden Grundwerten (zum Zinfuss i) zu berechnen.

Es sollen zukünftig bedeuten:

 $v = \frac{1}{1+i} \quad$  den Abzinsungsfaktor,  $v<sup>t</sup>$  die Abzinsungsfunktion,

die den Barwert der nach <sup>&</sup>lt; Jahren zu zahlenden Einheit darstellt;

 $\delta = \ln (1 + i)$  den logarithmischen Diskont.

Dann lässt sich  $v^t$  wie folgt durch  $\delta$  ausdrücken:

 $v^t = e^{-\delta \cdot t}$ 

Für einen andern Zinsfuss  $i'$  gilt ebenfalls:

$$
{v'}' = e^{-\delta' \cdot t}
$$

Es wird eine Zeitdauer <' geben, für die gilt:

 $e^{-\delta t \cdot t} = e^{-\delta t}$ 

oder

$$
\delta \cdot t' = \delta' \cdot t
$$

woraus sich für ein gegebenes  $t$  das zugehörige  $t'$  bestimmen lässt :

$$
(1) \t t' = \frac{\delta'}{\delta} \cdot t
$$

Angenommen, dass wir die Werte von  $v^t$  für alle  $t$  zu einem bestimmten Zinsfuss  $i$  besitzen, so lässt sich irgendein Wert von  $v'$ , anstatt direkt, grundsätzlich einfacher wie folgt berechnen:

Man bestimmt aus der Gleichung (1) das zugehörige f, verschiebt also an Stelle des Zinsfusses die Dauer und sucht in der Tabelle den Wert  $v^{t'}$ . Damit ist auch  $v^{t'}$ bestimmt.

### Beispiel.

Man besitze bloss eine Tafel der Abzinsungsfaktoren  $v^t$  zum Zinsfuss 4 %. Es soll aus dieser Tafel allein, für eine bestimmte Dauer  $t = 20$ , der Abzinsungsfaktor zum Zinsfuss 5  $\%$  berechnet werden.

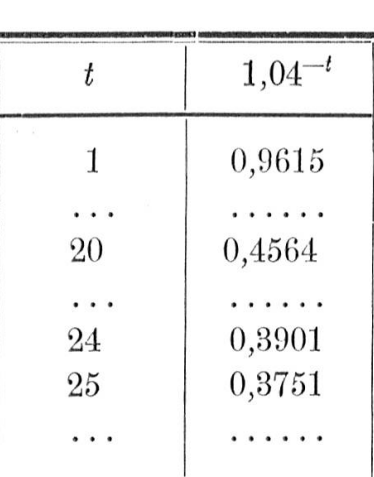

254

 $\delta$  (4 %) = 0,0392207  $\delta'$  (5 %) = 0,0487902

 $t = 20$ ;  $t' = \frac{0.04879}{0.03922} \cdot 20 = 24.88$ 

und daraus durch lineare Interpolation:

 $1,05^{-20} = 1,04^{-24,88} = 0,3901 - 0,88 (0,3901 - 0,3751)$  $1,05^{-20} = 0,3769$ 

Der genaue Wert beträgt  $= 0,3769$ .

### 3. Das Problem bei der Zeitrente.

Die Formel für die vorschüssige, n Jahre dauernde Zeitrente lautet :

$$
a_{\overline{n}|} = \frac{1 - v^n}{1 - v} = \frac{1 - e^{-\delta \cdot n}}{d}
$$

Das Produkt

$$
d\cdot \mathsf{a}_{\overline{n}|}=1-e^{-\delta\cdot n}
$$

ist abhängig einerseits vom Zinsfuss  $\delta$ , anderseits von der Zeitdauer n. Eine Änderung des Zinsfusses  $(\delta \rightarrow \delta')$ kann durch eine entsprechende Verschiebung der Dauer  $(n \rightarrow n')$  ausgeglichen werden, indem bloss gefordert werden muss, dass

$$
\delta' \cdot n = \delta \cdot n'
$$

Dann ist sofort

$$
d'\cdot \mathbf{a'}_{\overline{n}|} = d\cdot \mathbf{a}_{\overline{n'}}
$$

und es wird

$$
(3) \t a'_{\overline{n}|} = \frac{d}{d'} \cdot a_{\overline{n'}|}
$$

Es seien die Zeitrentenbarwerte bei einem bestimmten Zinsfuss i für alle Dauern <sup>n</sup> gegeben. Dann kann man für jeden beliebigen Zinsfuss  $i'$  den Zeitrentenbarwert mit Hilfe der Beziehungen (2) und (8) sofort berechnen.

Diese Berechnungsmethode ist wiederum grundsätzlieh einfacher als der direkte Weg.

## 4. Das Zinsfussproblem bei der Leibrente. Lösung des Problems bei einfacher Wahl des Sterbegesetzes.

Sind die Leibrentenbarwerte  $a_x$  für alle Alter  $x$  zu einem bestimmten Zinsfuss in einer Tafel gegeben, soseien aus dieser Tafel die Barwerte zu einem neuen Zinsfuss  $i'$  zu berechnen.

Ist das Sterbegesetz sehr einfach, wie z. B. das; Dormoysche Gesetz:  $l_x = k \cdot s^x$ , die Leibrente  $a_x$  also eine einfache Punktion des Zinsfusses:

$$
a_x = \frac{1}{1 - v \cdot s}
$$

so ist die Lösung des Problems im wesentlichen die gleiche wie bei der Zeitrente. Es gibt aber Fälle, wo der Barwert der Leibrente nicht leicht in endlicher Form dargestellt werden kann, das Zinsfussproblem aber für die betreffende Überlebensordnung doch exakt lösbar ist.

Achard [3] hat für einen solchen Fall, nämlich für die Moivresche Hypothese und ihre Verallgemeinerung das Problem gelöst:

Es bedeute  $w$  das Schlussalter in dem Sinne, dass  $lw = 0$ ; die Überlebensordnung ist dann dargestellt durch:

$$
l_x = k (w - x)^m
$$

 $\overline{\phantom{a}}$ 

Der Barwert der kontinuierlichen Leibrente ergibt sich beim Zinsfuss  $i$  zu:

$$
\overline{a}_x = \int\limits_0^{w-x} \frac{k (w-x-t)^m \cdot e^{\delta(w-x-t)} \cdot dt}{k (w-x)^m \cdot e^{\delta(w-x)}}
$$

Setzt man:  $w - x - t = y$ , so wird der Leibrentenbarwert:

$$
\overline{a}_x = \int\limits_0^{w-x} \frac{y^m \cdot e^{\delta \cdot y} \cdot dy}{(w-x)^m e^{\delta (w-x)}}
$$

Substituieren wir noch:  $\delta \cdot y = t$ , so erhält man:

$$
\delta \cdot \overline{a}_x = \int\limits_{0}^{(w-x)\delta} \frac{t^m \cdot e^t \cdot dt}{(w-x)^m \cdot \delta^m \cdot e^{(w-x)\delta}}
$$

 $\bar{z}$ 

Zur Abkürzung sei:  $(w - x) \cdot \delta = h$ 

 $\bar{\alpha}$ 

Es wird damit schliesslich:

(4) 
$$
\delta \cdot \overline{a}_x = \int_{0}^{h} \frac{t^m \cdot e^t \cdot dt}{h^m \cdot e^h}
$$

für den Zinsfuss  $i$  und das Alter  $x$ .

Aus (4) ergibt sich, dass das Produkt  $\delta \cdot \overline{a}_x$  einzig abhängt vom Parameter  $h$ , der seinerseits ein Produkt aus zwei Faktoren ist, dem Zinsfuss  $\delta$  und der Zeitstrecke  $w - x$ .

Wir können schreiben:

$$
\delta \cdot \overline{a}_x = F(h)
$$

Für ein bestimmtes Alter  $x$  und einen bestimmten Zinsfuss  $\delta$  sei der Parameter  $h$  ermittelt zu

$$
h = (w - x) \cdot \delta \quad \text{und} \quad \delta \cdot \overline{a}_x(\delta) = F(h)
$$

Für das gleiche Alter x und einen neuen Zinsfuss  $\delta'$ ergibt sich:

$$
h_1 = (w - x) \cdot \delta' \quad \text{und} \quad \delta' \cdot \overline{a}_x (\delta') = F(h_1)
$$

Zu diesem Resultat können wir auch gelangen durch eine Verschiebung des Alters  $x$  bei Beihaltung des Zinsfusses  $\delta$ .

Sei nämlich:  $h_2 = (w - x') \cdot \delta$ 

so wird dann und nur dann  $h_1 = h_2$ , wenn:

(6) 
$$
x' = \frac{\delta'}{\delta} \cdot x + w \left( 1 - \frac{\delta'}{\delta} \right)
$$

$$
- \quad 258 \quad -
$$

 $\ddot{\phantom{a}}$ 

Es wird damit:

$$
\delta' \cdot \overline{a}_{x} (\delta') = F(h_{1}) = F(h_{2}) = \delta \cdot \overline{a}_{x'} (\delta)
$$

also schliesslich:

 $\bar{c}$ 

(7) 
$$
\overline{a}_x(\delta') = \frac{\delta}{\delta'} \cdot \overline{a}_{x'}(\delta)
$$

Durch die in Formel (6) angegebene Verschiebung des Alters ist für diesen Fall das Zinsfussproblem sehr einfach gelöst.

Die Lösung ist unabhängig vom Grade m der Parabel; sie gilt also auch im Spezialfall  $m = 1$ , also für die Moivresche Hypothese:

$$
l_x = k (w - x)
$$

Wie aus unserer Darstellung ersichtlich ist, spielt die sogenannte Lebensergänzung  $w - x$  bei der Lösung des Zinsfussproblems die ausschlaggebende Rolle.

Ferner sei erwähnt, dass sich die Ableitung ausdehnen lässt auf den Fall, dass die Überlebensordnung lautet:

$$
l_x = k \cdot e^{-sx} \cdot (w - x)^m
$$

indem ganz einfach der Zinsfuss  $\delta$  durch den Zinsfuss:

$$
\varDelta = \delta + s
$$

zu ersetzen ist. Diese Erweiterung des Achardschen Satzes verdankt man Poterin du Motel [5].

# II. Historischer Überblick.

Die bisher im Druck erschienenen Arbeiten über das Zinsfussproblem lassen sich wohl am besten überblicken. wenn man sie nicht bloss chronologisch, sondern nach Grundsätzen und Methoden zusammenstellt. Eine derartige historische Zusammenfassung sei hier versucht.

Das Literaturverzeichnis möge ergänzend als kleiner chronologischer Überblick dienen.

### 1. Berechnung des Versicherungswertes durch Interpolation.

Wenn für 3 oder mehr verschiedene Zinsfüsse die Versicherungswerte schon vorliegen, so kann man, wie dies L. Fontaine  $[2]$  dargelegt hat, folgendermassen vorgehen.

Wir benützen für die Differenzenrechnung die folgende Bezeichnungsweise:

Die Funktionswerte seien:

 $f(i = nh), \ldots f(i), f(i + h), \ldots$ 

Die ersten Differenzen sind dann wie folgt bezeichnet:

$$
f(i + (n + 1) h) - f(i + nh) = A1 f(i + nh)
$$

und allgemein ist:

 $\Delta^{m-1} f(i + (n + 1) h) - \Delta^{m-1} f(i + nh) = \Delta^m f(i + nh)$ eine m te Differenz.

259

260

Es seien die Versicherungswerte für m verschiedene Zinsfüsse bekannt; dann lassen sich die Differenzen bis zu der einzigen  $(m-1)$ ter Ordnung berechnen. L. Fontaines interessanter Gedanke besteht nun darin, unter der angenähert zutreffenden Annahme, dass die m te Differenz konstant sei, diese mit Hilfe des für  $i = 0$ leicht zu bestimmenden Versicherungswertes  $f(i = 0)$ noch selbst zu berechnen. Die dazu am besten geeignete Interpolationsformel lautet :

(8) 
$$
f(0) = f(i - nh) = f(i) - {n \choose 1} \cdot \Delta^1 f(i) +
$$
  
+  ${n+1 \choose 2} \cdot \Delta^2 f(i) + \cdots + (-1)^m \cdot {n+m-1 \choose m} \cdot \Delta^m f(i)$ 

In der obigen Gleichung (8) sind alle Grössen bis auf  $\Delta^m f(i)$  bekannt, und daher lässt sich  $\Delta^m f(i)$  aus (8) berechnen.

Indem man nun von  $\Delta^m f(i)$  rückwärts aufsummiert und damit das Differenzenschema ergänzt, kennt man dann alle nötigen Differenzen, um jetzt mit der jeweilen geeignetsten Interpolationsformel den Versieherungswert für jeden beliebigen Zinsfuss ganz einfach berechnen zu können. In den meisten Fällenwird es möglich sein, den gesuchten Versicherungswert zum neuen Zinsfuss direkt aus dem ergänzten Differenzenschema abzulesen.

Aber aus den nachfolgenden Gründen wird die Bestimmung von  $\Delta^m f(i)$  mittels der Gleichung (8) in der Regel einen sehr ungenauen Wert für  $\Delta^m f(i)$  liefern.

Das Intervall von i bis  $i - nh = 0$  ist bei der Extrapolation zur Bestimmung von  $\Delta^m f(\mathbf{\hat{t}})$  sehr gross; daher kann, wenn auch  $\Delta^m f(i)$  für die Zinsfüsse, deren

Versicherungswerte gegeben sind, annähernd konstant ist, doch die Variation von  $A^{m} f(i + nh)$  bis zu  $i = 0$ beträchtlich gross sein. Dieser Umstand wirkt sich schlimm aus, weil in der Eegel die Versicherungswerte sich am stärksten ändern, wenn der Zinsfuss gegen Null strebt.

Beispiel: Es sei die beim Alter 65 lebenslängliche Leibrente für alle möglichen Zinsfiisse zu bestimmen, wenn sie bekannt ist für <sup>4</sup> verschiedene Zinsfiisse; Grundlage : Text-Book.

In der nachfolgenden Tabelle sind die fettgedruckten Werte als gegeben zu betrachten.

Wir dürfen die 2. Differenz als konstant annehmen und ergänzen dann das Schema. Wo überhaupt ungenaue Werte sich ergeben, sind die genauen Werte in Klammern beigefügt.

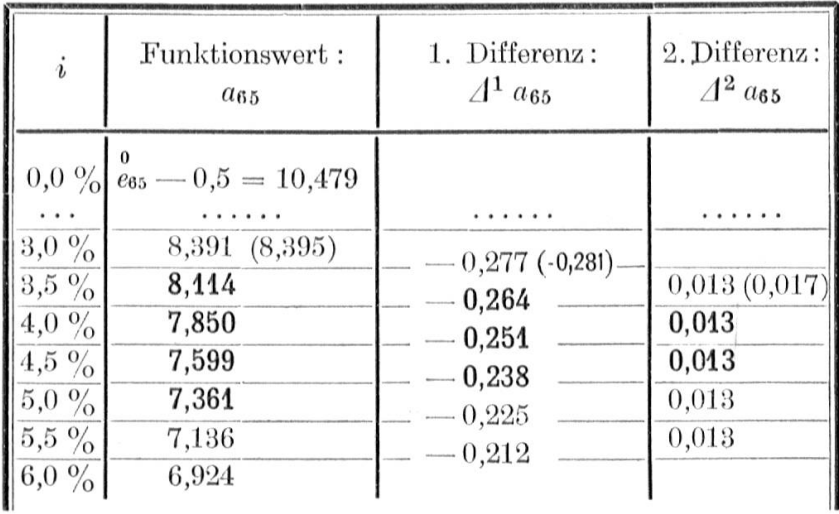

Der Wert von  $a_{65}$  für  $i = 0$  ist:  $a_{65} - 0.5$ ; wir berechnen nach der Methode von L. Fontaine die 8. Differenz aus dem Wert von  $a_{65}$  für  $i = 0$  mittels der Gleichung (8):

(8a) 
$$
f(0) = \frac{0}{e_{65}} - 0.5 = 10,479 = 8,114 + {7 \choose 1} \cdot 0.264 +
$$
  
  $+ {8 \choose 2} \cdot 0.013 - {9 \choose 3} \cdot 4^3 a_{65} (3\frac{1}{2} \frac{9}{2})$ 

262

Es ergibt sich:  $4^3 a_{65} = -0.002$  (der richtige Wert ist  $A^{3}a_{65} = 0,000$ , wie dies unsere Tabelle beweist).

In unserem Beispiel erhalten wir für alle möglichen Zinsfüsse von 3,5 % bis 6 % den genauen Versicherungswert, während die aus  $\frac{8}{65}$  – 0,5 ermittelte Differenz uns bedeutend schlechtere Resultate liefern würde. Einzig, wenn wir den Versicherungswert für einen Zinsfuss zwischen Null und 3,5  $\%$  kennen wollen, empfiehlt es sich, mit der aus  $_{e65}^{\circ}$  — 0,5 ermittelten Differenz zu rechnen.

# 2. Das Zinsfussproblem bei der Erlebensfallversicherung und seine Erweiterung auf die Leibrente.

 $E_x(t) = \frac{D_{x+t}}{D_x}$  ist der Wert der Versicherung eines der sich für den Erlebensfall  $x$ -jährigen, nach t Jahren die Einheit zu sichern wünscht. Für einen neuen Zinsfuss i' wird:

(9) 
$$
{}_{t}E'_{x} = \frac{D'_{x+t}}{D'_{x}} = \frac{l_{x+t} \cdot v'^{t}}{l_{x}} = \frac{l_{x+t} \cdot v^{t}}{l_{x}} \cdot \frac{v'^{t}}{v^{t}}
$$

$$
{}_{t}E'_{x} = {}_{t}E_{x} \cdot \left(\frac{v'}{v}\right)^{t}
$$

Die Leibrente kann man als Summe von Erlebensfallversicherungen ansehen:

$$
a_{x:\overline{n}|} = {}_0E_x + {}_1E_x + {}_2E_x + \ldots + {}_{n-1}E_x
$$

 $\bar{\epsilon}$ 

Die temporäre Leibrente zum neuen Zinsfuss i' kann man damit wie folgt darstellen:

(10) 
$$
a'_{x:\overline{n}|} = {}_0E_x + {}_1E_x \cdot \frac{v'}{v} + {}_2E_x \cdot \left(\frac{v'}{v}\right)^2 + \ldots + {}_{n-1}E_x \cdot \left(\frac{v'}{v}\right)^{n-1}
$$

 $E.$  Sos [21] hat diese Darstellung gegeben, die E. Meyer [21] noch wie folgt ergänzt hat:

(11) 
$$
a'_{x:\overline{n}|} = \left(\frac{v'}{v}\right)^{n-1} a_{x:\overline{n}|} + \frac{i'-i}{1+i} \cdot \sum_{m=1}^{m=n-1} a_{x:m} \cdot \left(\frac{v'}{v}\right)^m
$$

Die Methode von Sos und Meyer besteht also in der Verwendung der Hilfsfaktoren $\left(\frac{v'}{v}\right)^t$ . Sie ist nicht viel einfacher als die direkte Berechnung des Versicherungswertes mit Hilfe der Kommutationszahlen zum Zinsfuss  $i'$ .

Eine ähnliche Betrachtung hat Vaz Dias [9] angestellt. Der Leibrentenwert zum neuen Zinsfuss i' kann auch wie folgt dargestellt werden:

$$
a'_x = \frac{\frac{v'}{v} \cdot D_{x+1} + \left(\frac{v'}{v}\right)^2 \cdot D_{x+2} + \cdots + \left(\frac{v'}{v}\right)^{w-x} \cdot D_w}{D_x}
$$

Es sei  $i' > i$ ; dann kann man  $a'_x$  als Summe einer konstanten und einer veränderlichen Leibrente zum Zinsfuss *i* wie folgt deuten: An die Rentnergesamtheit wird ausbezahlt:

$$
l_{x+1}:\ \frac{v'}{v}
$$

$$
- 264 -
$$
  

$$
l_{x+2} : \frac{v'}{v} - \left[\frac{v'}{v} - \left(\frac{v'}{v}\right)^2\right]
$$
  

$$
l_{x+3} : \frac{v'}{v} - \left[\frac{v'}{v} - \left(\frac{v'}{v}\right)^2\right] - \frac{v'}{v}\left[\frac{v'}{v} - \left(\frac{v'}{v}\right)^2\right] \text{usw.};
$$

setzt man nun, mit Ausnahme der ersten Summanden, in den einzelnen Gliedern den Faktor  $\frac{v'}{v} = 1$ , eine ziemlich grobe Annäherung, die vermutlich nicht ganz gerechtfertigt ist, so kann man den Barwert wie folgt darstellen:

$$
a'_x = \frac{\frac{v'}{v} N_{x+1} - \left[\frac{v'}{v} - \left(\frac{v'}{v}\right)^2\right] \cdot S_{x+2}}{D_x}
$$

Wird im Zähler noch  $\left[\frac{v'}{v}-\left(\frac{v'}{v}\right)^2\right]$  ·  $N_{x+1}$  addiert und subtrahiert, so erhält man:

(12a)
$$
a'_x = \frac{\left[\frac{2v'}{v} - \left(\frac{v'}{v}\right)^2\right] \cdot N_{x+1} - \left[\frac{v'}{v} - \left(\frac{v'}{v}\right)^2\right] \cdot S_{x+1}}{D_x}
$$

oder:

 $\alpha$ 

(12*b*) 
$$
a'_x = \alpha \cdot a_x - \beta \cdot (Ia)_x
$$

Dabei sind:

$$
\alpha = \frac{2v'}{v} - \left(\frac{v'}{v}\right)^2
$$

$$
\beta = \frac{v'}{v} - \left(\frac{v'}{v}\right)^2
$$

Eine analoge Formel ergibt sich, wenn  $i' < i$  ist. Dieser Gesichtspunkt zur Behandlung des Problems hat von andern Bearbeitern (J. Meikle bis Poukka) eine viel durchsichtigere und elegantere Behandlung gefunden.

Über die Güte der Diatzschen Formel orientiert das folgende Beispiel:

Berechnung der Barwerte  $a_x$ , RF für  $i = 3\frac{1}{4}\%$ aus den Barwerten  $a_x$ , RF 31/2 % bzw. 3 %.

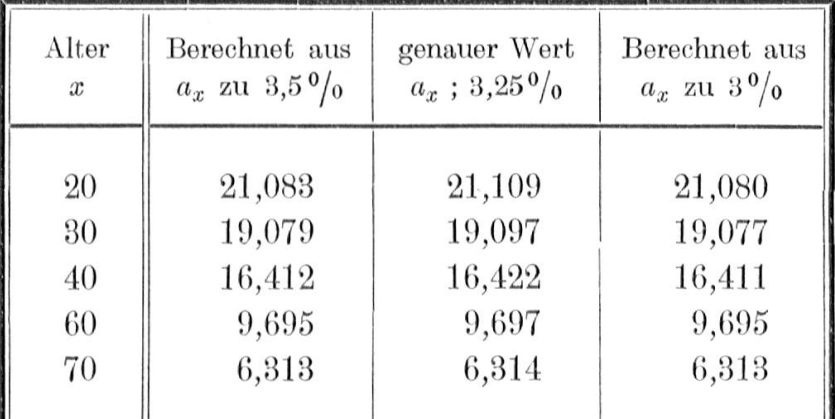

### 3. Zurückführung des Zinsfussproblems der Leibrente auf das der Zeitrente, mit Korrektionen.

Die folgenden Untersuchungen stützen sich im Grunde auf den Mittelwertsatz der Integralrechnung. Wir halten uns dabei an den Gedankengang von Louis Weber  $\lceil 16 \rceil$ .

Die kontinuierliche temporäre Zeitrente wird dargestellt durch:

 $\overline{a}_{\overline{n}} = \int_{0}^{n} v^{t} \cdot dt = v^{\xi} \cdot n ; 0 < \xi < n$  $(i)$ 

$$
\begin{aligned} (i') & \overline{\mathbf{a}}_{\overline{n}|} = \int_0^{\cdot} v'^t \cdot dt = v'^\eta \cdot n \; ; 0 < \eta < n \\ \xi & \overline{\xi} = \eta = v \end{aligned}
$$

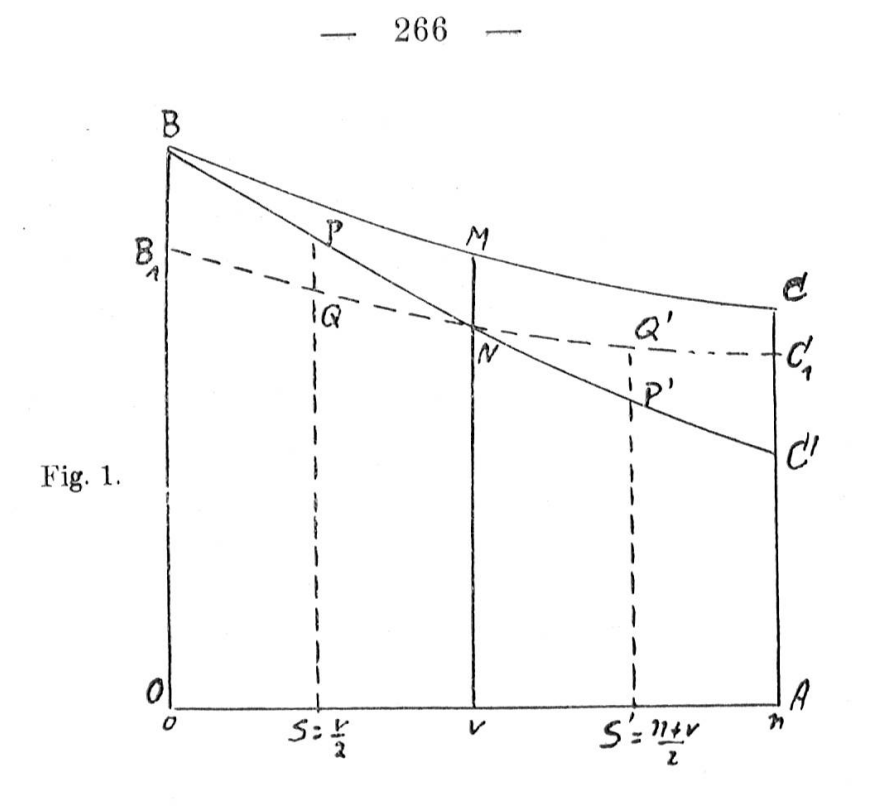

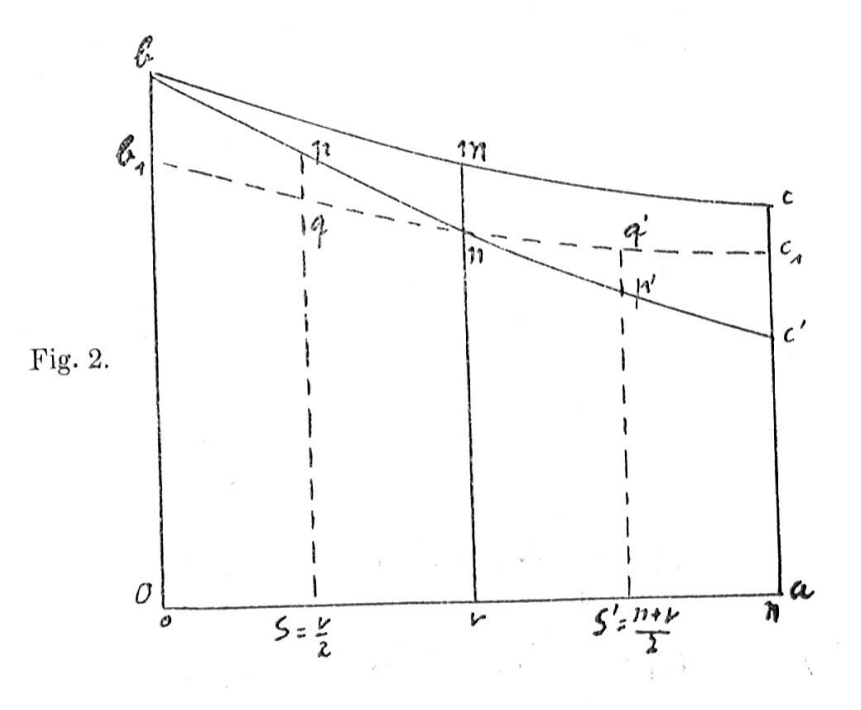

Bedeuten in der Figur  $1 \cdot \text{mit } i' > i$ :

der Bogen BC  $y = v^t$ die Kurve BC'  $y = v'^t$ die Kurve  $B_1C_1$   $y = k \cdot v^t$ 

In der Figur 2:

die Kurve bc<br>  $y = \iota p_x \cdot v^t$   $\iota p_x = \frac{v_{x+t}}{l_x}$ die Kurve bc' die Kurve b<sub>1</sub>c<sub>1</sub>  $y = \iota p_x$ .  $y = k \cdot \rho_x \cdot v^t$ 

Für ein bestimmtes  $\nu$  wird die Gleichung gelten:

$$
\frac{\overline{a}'\overline{n}}{\overline{a}_{\overline{n}}} = \frac{v'^{\nu}}{v^{\nu}} = k
$$

Wäre der Einfluss des Zinsfusses auf die Leibrente genau der gleiche wie auf die Zeitrente, so würde:

$$
\overline{a}'_{x:\overline{n}|} = k \cdot \overline{a}_{x:\overline{n}|}
$$

Diese Berechnung von  $\overline{a}'_{x:\overline{n}|}$  ist zu ungenau; sie kann aber wie folgt durch ein Korrektionsglied verbessert werden:

In Figur 1 ist  $\nu$  mittels des Mittelwertsatzes so bestimmt, dass die Flächeninhalte der beiden Dreiecke  $(BB<sub>1</sub>N)$ ,  $(NC'C<sub>1</sub>)$  einander gleich sind. Für die entsprechenden Flächen der Leibrenten in Fig. <sup>2</sup> gilt aber:

$$
(bb_1 n) > (nc'c_1)
$$

Es gelten mit den Bezeichnungen der Fig. 1, <sup>2</sup> die folgenden Gleichungen:

$$
\overline{pq} = \overline{PQ} \cdot \frac{1}{2} \cdot \overline{q'p'} = \overline{Q'P'} \cdot \frac{1}{2} \cdot \frac{1}{2} \cdot \frac{1}{2}
$$

Näherungsweise lassen sich die Dreiecksflächen wie folgt berechnen:

$$
(B B_1 N) = \mathbf{v} \cdot \overline{PQ} = (n - \mathbf{v}) \cdot \overline{Q'P'} = (N C' C_1)
$$

$$
(bb_1 n) = \mathbf{v} \cdot \overline{pq}
$$

und

$$
(nc'c_1)=(n-\nu)\cdot \overline{q'p'}
$$

und da

$$
\frac{\overline{pq}}{\overline{q'p'}} = \frac{\overline{pq}}{\overline{Q'P'}} \cdot \frac{l_{x+\frac{v}{2}}}{l_{x+\frac{n+v}{2}}} = \frac{n-v}{v} \cdot \frac{l_{x+\frac{v}{2}}}{l_{x+\frac{n+v}{2}}}
$$

so wird

 $\lambda$ 

$$
\frac{(bb_1 n)}{(n c' c_1)} = \frac{l_{x+\frac{\nu}{2}}}{l_{x+\frac{n+\nu}{2}}}
$$

Die letzte Gleichung lässt sich umformen zu:

$$
(bb_1 n) - (n c' c_1) = (bb_1 n) \cdot \left(1 - \frac{l_{x + \frac{n + \nu}{2}}}{l_{x + \frac{\nu}{2}}}\right)
$$

und stellt die Differenz der beiden Dreiecksflächen dar Korrektionsglied zum ersten und ist somit  $das$ Näherungswert  $k \cdot \overline{a}_{x:n}$ .

Es ist näherungsweise:  $(bb_1n) = \frac{bb_1}{2} \cdot \nu = (1-k) \cdot \frac{\nu}{2}$ so dass das Korrektionsglied lautet:

$$
- 269 -
$$
  

$$
\frac{\nu}{2} \cdot (1 - k) \cdot \left(1 - \frac{l_{x + \frac{n + \nu}{2}}}{l_{x + \frac{\nu}{2}}}\right)
$$

Damit erhalten wir als endgültige Näherungsformel für  $\overline{a}'_{x:\overline{n}}$ :

$$
(13) \qquad \overline{a}'_{x:\overline{n}|} = k \cdot \overline{a}_{x:\overline{n}|} + \frac{\nu}{2} \left(1 - k\right) \cdot \left(1 - \frac{l_{x+\frac{n+\nu}{2}}}{l_{x+\frac{\nu}{2}}}\right)
$$

Darin lassen sich die Grössen  $\nu$  und  $k$  mittels der folgenden Gleichungen berechnen:

$$
(13\ a)\ \nu = \frac{\log \overline{a}'\overline{n} - \log \overline{a} \overline{n}}{\log \left(1 + i\right) - \log \left(1 + i'\right)}\ ;\ k = \frac{\overline{a}'\overline{n}}{\overline{a}\overline{n}}
$$

Analoge Formeln gelten für  $i' < i$  und für Verbindungsrenten. Obschon die Formel für kontinuierliche Renten abgeleitet ist, kann man sie, ohne einen grossen Fehler. zu begehen, auch auf die gewöhnlichen Renten anwenden. Für sehr junge und sehr hohe Alter stimmt die Formel nicht mehr gut; es müssten schon etwas gekünstelte Korrekturen an ihr angebracht werden.

### Beispiel:

Übergang von RF 4 % zu RF 4,25 % für  $a_{20:401}$  $a'_{20:40} = 17,079$ Berechneter Wert:  $a_{20:\overline{40|}}(4^{1}/_{4}\%) = 17,077$ genauer Wert:  $\Delta = -0.002$ Fehler:

# 4. Verwendung des Gedankens, dass die lebenslängliche Leibrente annähernd gleich einer Zeitrente von der Dauer der mittleren Lebensdauer ist.

Es ist bekannt, dass man versucht hat, die lebenslängliche Leibrente gleichzusetzen einer Zeitrente von der Dauer der mittleren künftigen Lebenserwartung eines Mitgliedes der betrachteten Personengesamtheit. Wäre dies angängig, so würde damit auch das Zinsfussproblem für die Leibrente gelöst sein.

In Landrés mathematisch-technischen Kapiteln [25] sind für die nachschiissige Leibrente und die unvollständige mittlere Lebensdauer  $e_x$  folgende Sätze begründet :

- 1. Der Wert einer Leibrente ist kleiner als der Wert der während der mittleren Lebensdauer zahlbaren Zeitrente.
- 2. Die Einmalprämie für ein versichertes Kapital im Äblebensfalle ist grösser als der Barwert desselben Kapitals, welches am Ende der mittleren Lebensdauer ausbezahlt werden soll.

Eür kontinuierliche Werte kann man dies leicht beweisen mit Hilfe einer Ungleichung, welche Steffensen [14] abgeleitet hat. Die Ungleichung lautet:

(14) 
$$
\int_{b-k}^{b} f(t) \cdot dt \leq \int_{a}^{b} f(t) \cdot \varphi(t) \cdot dt \leq \int_{a}^{a+k} f(t) \cdot dt
$$

mit den Bedingungen, dass für  $a\le t\le b$  die Funktion  $f(t)$  in diesem Intervalle nie zunimmt und  $0 \le \varphi(t) \le 1$ bleibt; dabei ist:

$$
k=\int\limits_a^b\varphi\left(t\right)\cdot dt
$$

In guter Annäherung gilt:

 $\overset{\scriptscriptstyle 0}{e}_{{\scriptscriptstyle x}}=\overset{\scriptscriptstyle -}{e}_{{\scriptscriptstyle x}}$ 

Setzt man in der Ungleichung (14):

$$
k = \int\limits_0^\infty{}_t p_x \cdot dt = \bar{e}_x
$$

ferner

$$
f(t) = v^t \quad \text{und} \quad \varphi(t) ={}_t p_x
$$

so folgt:

(15 a) 
$$
\overline{a}_x = \int_0^\infty v^t \cdot \cdot \cdot dv \cdot \int_0^{\overline{e}_x} v^t \cdot \cdot dv
$$

$$
(15\;b)\qquad \qquad \overline{a}_x < \overline{a}_{\overline{e}_x}
$$

Dieses Resultat lässt sich auf die gewöhnlichen Leibrentenbarwerte übertragen; aus der Gleichung:

$$
\overline{\dot{A}}_x=1\,\textcolor{black}{\tilde{\phantom{x}}}\,\textcolor{black}{\dot{\phantom{x}}}\,\textcolor{black}{\dot{\phantom{x}}}\,\textcolor{black}{\dot{\phantom{x}}}\,\textcolor{black}{\dot{\phantom{x}}}\textcolor{black}{\dot{\phantom{x}}}\
$$

folgt auch sofort der 2. oben erwähnte Satz; denn es ist

$$
\bar{A_x} > 1-\delta\cdot\overline{a_{\overline{e_x}}} = 1-\delta\boldsymbol{\cdot}\frac{1-v^{e_x}}{\delta} = v^{\overline{e}_x}
$$

Der eben behandelte Gesichtspunkt kann, als erste Annäherung betrachtet, den Weg zu verbesserten Resultaten weisen. Im folgenden wird die oben erwähnte, schöne Arbeit von Steffensen [14] noch kurz durchgangen:

 $272 -$ 

I. Der Wert der nachschüssigen Leibrente ist gleich dem Wert einer Zeitrente von einer gewissen Dauer m:

$$
(16)\qquad \qquad a_x = \frac{1 - v^m}{i}
$$

woraus

$$
m = -\frac{\log(1 - i \cdot a_x)}{\log(1 + i)}
$$

Der Parameter m wird wenig von  $e_x$  abweichen, und m wird eine Funktion des Zinsfusses i sein. Entwickelt man  $m(i)$  nach Potenzen von i, so erhält man:

$$
(17) \t m = e_x - i \cdot \varepsilon_x + \dots
$$

Die weiteren Potenzen von i vernachlässigen wir; dabei bedeutet:

$$
(17 a) \qquad \qquad \varepsilon_x = \sum_{t=1}^{t=\infty} t \cdot \iota p_x - \frac{e_x}{2} (e_x + 1)
$$

Beispiel:

Die  $a_x$  sind mit den Formeln (16), (17), (17 $a$ ) berechnet nach den verwendeten Grundlagen im Text-Book. In der nachfolgenden Tabelle sind die Fehler zusammengestellt, die sich zwischen den genauen Werten und den Näherungswerten der Steffensenschen Formel  $(16)$  ergeben.

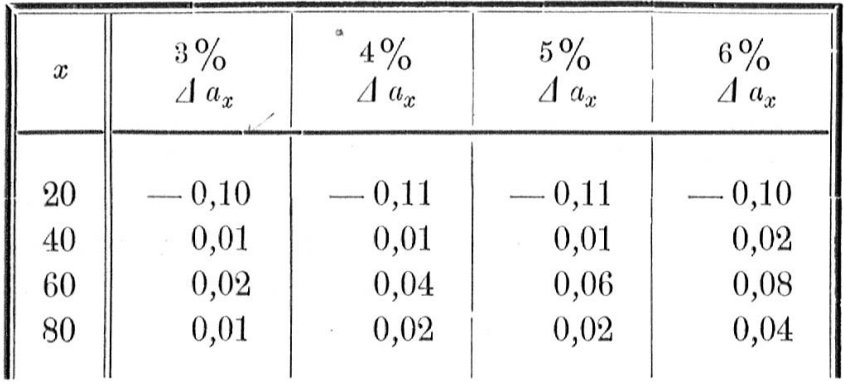

Man erkennt, dass die Fehler noch recht beträchtlich sind.

Eine bessere Näherungsformel erhält man auf analoge Weise folgendermassen:

Es gilt die Gleichung:

 $(1 + i')^{-t} = (1 + hv)^{-t} \cdot v^{t}; \ \ h = i' - i$ 

Setzt man in der Ungleichung (14):

$$
f(t) = (1 + hv)^{-t}; \quad \varphi(t) = v^t \cdot \varphi_x,
$$

so wird:

$$
k = \int_{0}^{\infty} v' \cdot p_x \cdot dt = a_x
$$

und die Ungleichung liefert nun:

$$
(18\ a)\ \overline{a}'_x = \int\limits_0^\infty (1+hv)^{-t} \cdot v^t \cdot \varphi_x \cdot dt \leq \int\limits_0^{a_x} (1+hv)^{-t} \cdot dt
$$

Früher hatten wir die folgende entsprechende Unglei $chung:$ 

(15 a) 
$$
\overline{a}_x \leq \int_0^{\overline{e}_x} v' \cdot dt
$$

 $\bar{1}$ 

und daraus geschlossen, dass  $\bar{a}_r$  gleich einer Zeitrente ist, deren Dauer m wenig von der obern Grenze  $\vec{e}_x$  des Integrals in  $(15a)$  abweicht. Wir dürfen nun in der Gleichung  $(18a)$  den entsprechenden Abzinsungsfaktor:  $(1 + hv)^{-1}$ näherungsweise durch  $(1 + h)^{-1}$  ersetzen und können in gleicher Weise wie oben die Leibrente  $\overline{a}'_x$  zum Zins-

$$
- \quad 274 \quad -
$$

fuss  $i'$  gleichsetzen einer Zeitrente mit dem Zinsfuss  $h$ , deren Dauer n dann wieder wenig von der obern Grenze  $\overline{a}_x$  des Integrals in der Gleichung (18b) abweicht:

(19 a)  

$$
\overline{a}'_x = \frac{1 - (1 + h)^{-n}}{\ln(1 + h)}
$$

oder, wenn man in der Gleichung  $(19a)$  nach n auflöst:

(19 b) 
$$
n = -\frac{\log (1 - \ln (1 + h) \cdot \overline{a}_x)}{\log (1 + h)}
$$

Es ergeben sich die genau gleichen Resultate, wenn man von den Summenungleichungen ausgeht; wir schreiben die folgenden Formeln daher für die gewöhnlichen Leibrenten.

Dann lautet die modifizierte Gleichung  $(19 b)$ :

$$
(19 c) \qquad \qquad n = -\frac{\log\left(1 - h \cdot a_x\right)}{\log\left(1 + h\right)}
$$

Die Dauer n wird wenig von  $a_x$  abweichen und ist eine Funktion von  $h$ . Wenn wir wiederum  $n$  nach Potenzen von he entwickeln und die zweite und höhere Potenzen von  $h$  vernachlässigen, so erhalten wir:

$$
(20\ a)\qquad \qquad n=a_x-h\cdot\alpha_x+\ldots
$$

Dabei ist:

$$
(20 b) \quad \alpha_x = \frac{v \cdot S_{x+1}}{D_x} + 0.125 - \frac{1}{2} \left( a_x + \frac{1}{2} \right)^2
$$

In  $\alpha_x$  ist das erste Glied:  $\frac{v \cdot S_{x+1}}{D_x}$ gegenüber den zwei folgenden sehr gross und darf in einer Annäherungsformel allein berücksichtigt werden. Setzt man nun das entsprechende

$$
n = a_x - \frac{h\ vcdot S_{x+1}}{D_x}
$$

in die Gleichung  $(19a)$  ein und entwickelt nach Potenzen von  $h$ , so ergibt sich die folgende weitere Annäherungsformel für  $a'_x$ :

$$
(21) \qquad \qquad a_x' = a_x - \frac{h \cdot v \cdot S_{x+1}}{D_x}
$$

In der nachfolgenden Tabelle sind auf Grundlage von  $H^M$ , wenn die Versicherungswerte für 3,5% gegeben sind, die  $a'_x$  für 3% und 4% berechnet; einerseits nach den Formeln  $(19a)$  und  $(20a)$ , anderseits nach Formel (21). Dabei ergaben sich folgende Fehler:

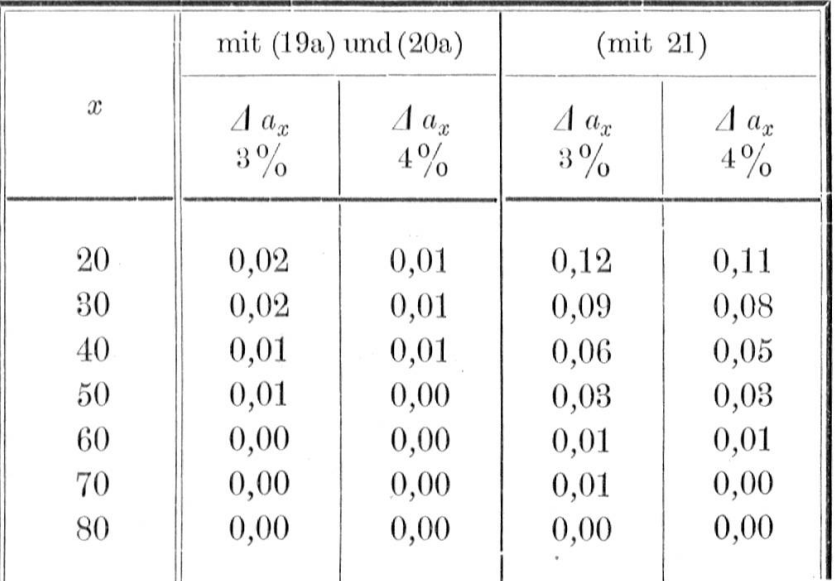

Die Fehler sind, wie man sieht, gegenüber den Ergebnissen der Formeln (16), (17), (17 a) wesentlich zurückgegangen; die durch die Formeln  $(19a)$  und  $(20a)$ dargestellte Methode ist schon recht befriedigend.

### 5. Verwendung von Ungleichungen für das Zinsfussproblem.

Schon in der vorhin beschriebenen Arbeit hat Steffensen allgemeine Ungleichungen benutzt, die hei gewisser Wahl der Funktionen, und wenn das Intervall der Variablen nicht zu gross ist, annähernd in Gleichungen übergehen; in einem solchen Fall ist es dann manchmal möglich, eine Näherungsformel für das Zinsfussproblem aufzustellen.

Dieser Weg schlägt Birger Meidell [15] ein. Er beweist zuerst die Gültigkeit der folgenden Ungleichung:

(22) 
$$
\int_{a}^{b} \chi(t) \cdot \psi \left[ \alpha(t) \right] \cdot dt \geq \int_{a}^{b} \chi(t) \cdot dt \cdot \psi \left\{ \frac{\int_{a}^{b} \chi(t) \cdot \alpha(t) \cdot dt}{\int_{a}^{b} \chi(t) \cdot dt} \right\}
$$

mit den Bedingungen, dass im Intervall  $(a, b)$  die Funktion  $\chi(t)$  stets positiv ist,  $\psi(t)$  stets konvex, d. h. ihre 2. Ableitung stets positiv ist.

 $\alpha$  (t) ist eine ganz beliebige Funktion. Wenn  $\psi$ " (t) stets negativ ist, gilt das Zeichen  $\leq$  anstatt  $\geq$ .

Für  $\psi(t) = m \cdot t$  gilt das Gleichheitszeichen; daraus folgt, dass für eine Funktion  $\psi(t)$ , die annähernd linear ist, oder wenn das Intervall  $(a, b)$  klein ist,  $(22)$  annähernd eine Gleichung ist.

Die Ungleichung (22) kann in diejenige von Steffensen (14) übergeführt werden; für beide gelten auch analoge Summen-Ungleichungen, was dann zu den Be-Ziehungen zwischen den gewöhnlichen Rentenbarwerten führt.

Wir können setzen:

$$
v'=v^{1+\varepsilon}
$$

also

$$
1+\varepsilon=\frac{\ln v'}{\ln v}=\frac{\delta'}{\delta}
$$

 $\varepsilon$  ist eine kleine Grösse und mit  $\delta' \leqq \delta$  gilt  $\varepsilon \leqq 0$ . In der Ungleichung (22) setzen wir

$$
\alpha(t) = v^t; \, \psi(t) = t^{1+\epsilon}; \, \chi(t) = t p_x
$$

Dann wird  $\psi(\alpha(t)) = (v^t)^{1+\epsilon} = v^{\prime t}$ 

 $\chi(t) = \iota p_x$  ist stets positiv;

 $\frac{d^2 \psi(t)}{dt^2} = \varepsilon \ (1+\varepsilon) \ \cdot \ t^{\varepsilon-1} \ \ \text{ist \ sets} \ \lesssim \ 0, \ \ \text{je \ nachdem}$  $\delta' \leqq \delta$  ist. Die für die Ungleichung (22) zu fordernden Bedingungen sind also erfüllt.

Die Ungleichung (22) lautet nun entsprechend den Fällen  $\delta' \leqq \delta$ :

$$
\overline{a}'_x = \int_0^\infty v'^t \cdot \varphi_x \cdot dt \leq \int_0^\infty \varphi_x \cdot dt \cdot \begin{cases} \int_0^\infty v' \cdot \varphi_x \cdot dt \\ \int_0^\infty v' \cdot \varphi_x \cdot dt \end{cases}
$$

Die analoge Summen-Ungleichung lautet wie folgt:

$$
a'_{x} = \sum_{t=1}^{t=\infty} v'^{t} \cdot {}_{t}p_{x} \leqslant \sum_{t=1}^{t=\infty} {}_{t}p_{x} \cdot \left\{\sum_{t=1}^{t=\infty} v^{t} \cdot {}_{t}p_{x}\right\}^{\frac{\delta'}{\delta}}
$$

oder:

 $\sim$ 

(23 a) 
$$
a'_x \leq e_x \cdot \left(\frac{a_x}{e_x}\right)^{\delta'}
$$

 $\frac{\delta'}{\delta}$  ist annähernd gleich 1,  $\psi(t)$  ist also annähernd eine lineare Funktion von t; man darf damit in  $(23a)$  das Gleichheitszeichen setzen und erhält die folgende Annäherungsformel:

(23 *b*) 
$$
a'_x = e_x \cdot \left(\frac{a_x}{e_x}\right) \frac{\delta'}{\delta}
$$

In der nachfolgenden Tabelle sind die  $a'_x$  nach dieser Formel aus den als bekannt vorausgesetzten Versicherungswerten zu $4\,\%$ berechnet; dabei ergaben sich folgende Fehler (Grundlagen:  $H^M$  4 %):

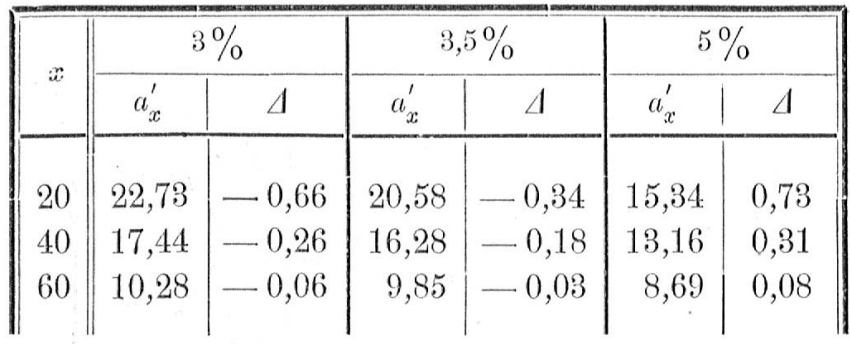

Dies sind verhältnismässig grosse Abweichungen.

Eine weitere Formel erhält Meidell [15] in gleicher Weise wie folgt: Es ist:

 $\overline{a}'_x = \int_0^\infty v^i \cdot (1 + hv)^{-t} \cdot \varphi_x \cdot dt \; ; \; h = i' - i$ 

Man setzt in der Ungleichung (22):

$$
\alpha(t) = t; \ \psi(t) = (1 + hv)^{-t}; \ \chi(t) = v^t \cdot \varphi_x;
$$

$$
\chi(t) = v^t \cdot \varphi_x \text{ ist stets positiv und}
$$

 $\psi''(t) = (1 + hv)^{-t} [ln (1 + hv)]^2$  ist stets positiv; die für die Ungleichung (22) zu fordernden Bedingungen sind erfüllt. (22) nimmt nun die Form an:

$$
\overline{a}'_x = \int_0^\infty (1 + hv)^{-t} \cdot v^t \cdot \rho_x \cdot dt \ge \int_0^\infty v^t \cdot \rho_x \cdot dt \cdot \left(1 + hv\right) \qquad \int_0^\infty v^t \cdot \rho_x \cdot dt
$$
\n
$$
= \frac{\int_0^\infty t \cdot D_{x+t} \cdot dt}{\int_0^\infty t \cdot D_{x+t} \cdot dt}
$$
\n
$$
= \frac{\int_0^\infty t \cdot D_{x+t} \cdot dt}{\int_0^\infty t \cdot D_{x+t} \cdot dt}
$$

Analog lautet die entsprechende Summen-Ungleichung:

$$
a'_{x} \geq a_{x} \cdot \left(1 + hv\right) \qquad \qquad \sum_{t = r}^{t = \infty} L \cdot D_{x+t}
$$

so dass Meidell die folgende Annäherungsformel erhält:

(24) 
$$
a'_x = a_x \cdot \left(1 + hv\right)^{-\frac{S_{x+1}}{N_{x+1}}}
$$

Entwickelt man $a_x^\prime$ nach $h$  bis und mit zur ersten Potenz von  $h$ , so erhält man genau die Formel (21) von Steffensen:

$$
a'_x = a_x - \frac{h \cdot v \cdot S_{x+1}}{D_x}
$$

Beispiel:

Die Versicherungswerte seien für  $i = 3.5\%$  bekannt; berechnet sind die $a_x^\gamma$ für 3 $\%$ und 4 $\%$ nach der Formel (24). (Grundlagen:  $H^M$ ).

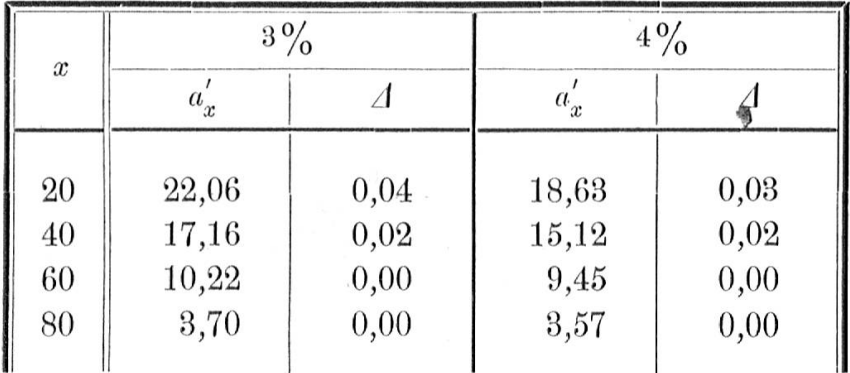

Die Formel lässt sich auch auf die temporären Leibrenten und die Ablebensfallversicherung anwenden; für die temporäre vorschüssige Leibrente z. B. hat man den

Exponenten 
$$
\frac{S_{x+1}}{N_{x+1}}
$$
 der Formel (24) durch

$$
\begin{array}{c}\n- 281 \ - \\
\hline\nS_x - S_{x+n} - n \cdot N_{x+n} \\
\hline\nN_x - N_{x+n}\n\end{array}
$$

zu ersetzen.

Die folgende Tabelle zeigt, wie gering die Fehler für die temporäre Rente ausfallen.

Die Versicherungswerte für 3,5 % seien als bekannt vorausgesetzt; Grundlagen:  $H^M$ ; berechnet sind die  $a'_{x: 20}$  nach der Formel:

(25)  
\n
$$
-\frac{S_x - S_{x+n} - n \cdot N_{x+n}}{N_x - N_{x+n}}
$$
\n
$$
a'_{x:n} = a_{x:n} \cdot (1 + hv)
$$

| $\boldsymbol{x}$ | $3\frac{0}{0}$             |                         | $4\frac{0}{0}$            |                         |
|------------------|----------------------------|-------------------------|---------------------------|-------------------------|
|                  | $a_{x:20}$                 |                         | $a_{x:20}$                |                         |
| 20<br>40<br>60   | 14,439<br>13,727<br>10,601 | 0,005<br>0,005<br>0,003 | 13,351<br>12,722<br>9,951 | 0,003<br>0,003<br>0,002 |

Die hier zur Verwendung kommende Methode liefert schon eine gute Genauigkeit und erfordert zugleich verhältnismässig wenig Rechnung.

# 6. Das Zinsfussproblem, wenn die Überlebensordnung das Makehamsche Gesetz befolgt.

Hochart [13] hat folgende theoretisch sehr schöne Abhandlung geschrieben.

Die Anzahl der Lebenden ist nach dem Makehamschen Gesetz:

$$
l_x = k \cdot s^x \cdot g^{c^x}
$$

Die Wahrscheinlichkeit für eine Person, nach t Jahren noch zu leben, ist:

$$
{}_{t}p_{x} = s^{t} \cdot g^{c^{x}(c^{t}-1)}
$$

und die Wahrscheinlichkeit für N gleichaltrige Personen derselben Überlebensordnung, nach  $t$  Jahren noch alle zu leben, beträgt:

$$
{}_{t}p_{x}^{(N)} = s^{N \cdot t} g^{N c^{x} (c^{t}-1)}
$$

Die Formel für die Erlebensfallversicherung lautet:

$$
{}_{t}E_{x} = v^{t} \cdot s^{t} \cdot g^{c^{x}(c^{t}-1)} \text{ zum Zinstuss } i
$$
  

$$
{}_{t}E'_{x} = v'^{t} \cdot s^{t} \cdot g^{c^{x}(c^{t}-1)} \text{ zum Zinstuss } i'
$$

oder anders geschrieben:

$$
{}_{t}E'_{x} = v' \cdot \left(\frac{v's}{v}\right)^{t} \cdot g^{e^{x}(e^{t}-1)}
$$

Man kann nun den Wert  $_iE'_x$  gleichsetzen einer Erlebensfallversicherung  ${}_{t}E_{z}^{(N)}$ von N Personen mit dem Eintrittsalter z zum alten Zinsfuss i und für die gleiche Versicherungsdauer t.

$$
_t E'_x = v^t \cdot \left(\frac{v's}{v}\right)^t \cdot g^{c^x(c^t-1)} = {}_t E^{(N)}_z = v^t \cdot s^{N \cdot t} \cdot g^{N c^z(c^t-1)}
$$

Dann müssen  $N$ ,  $z$  so bestimmt werden, dass:

$$
\left(\frac{v's}{v}\right)\cdot g^{c^x(c^t-1)}=s^{N\cdot t}\cdot g^{N\cdot c^z(c^t-1)}\,;
$$

dies ist für beliebiges t immer dann und nur dann der Fall, wenn:

$$
\frac{v's}{v} = s^N
$$

oder

$$
(27\ a)\qquad \qquad N=1+\frac{\delta-\delta'}{\ln s}
$$

und zugleich

 $c^x = N \cdot c^z$ 

oder

$$
(27 b) \t\t z = x - \frac{\ln N}{\ln c}
$$

Aus der Darstellung der Leibrente als Summe von Erlebensfallversicherungen:

$$
\mathrm{a}_{x:\overline{n}|}^{\prime}=\mathrm{_{0}}E_{x}^{\prime}+\mathrm{_{1}}E_{x}^{\prime}+\mathrm{_{2}}E_{x}^{\prime}+\ldots \ +\mathrm{_{n-1}}E_{x}^{\prime}=\displaystyle{\sum_{t=0}^{t=n-1}}tE_{x}^{\prime}
$$

ergibt sich sofort auch das folgende Resultat:

Man kann die Leibrente  $a'_{x; \overline{n}|}(i')$  berechnen als Verbindungsrente von N Personen mit dem Eintrittsalter z zum alten Zinsfuss i und mit der gleichen Versicherungsdauer. N, z lassen sich mit den Gleichungen  $(27a)$  und  $(27b)$  berechnen.

(28) 
$$
a'_{x:\overline{n}} = a^{(N)}_{zz} \dots \overline{n}
$$

Im allgemeinen werden  $N$  und  $z$  irrationale Zahlen sein; man muss sie durch doppelte Interpolation bestimmen, was ziemlich viel zu rechnen gibt. Ausserdem setzt diese Methode eine vollständige Tafel der Rentenbarwerte für mehrere Personen voraus.

### Beispiel:

Gegeben sind die Versicherungswerte für 4 % AF. Zu berechnen ist  $a'_{35}$  zu 3,5 %.

Aus  $(27a)$  und  $(27b)$  bestimmen sich:  $N$  zu 1,96 Personen;  $z$  zu 27,328 Jahre daraus findet man  $a_{27,328...}^{(1,96)}$  (4 %) = 16,125 der genaue Wert ist:  $a_{35}$  (3,5 %) = 16,124  $\Lambda = -0.001$ Der Fehler beträgt:

#### 7. Die Lösung des Zinsfussproblems mittelst eines vollständigen Leibrentensystems einer Standardtafel, wenn die **Überlebensordnungen** das Makehamsche Gesetz befolgen.

*Blaschke* [10] und unabhängig von ihm Gram [11] haben die Beziehungen untersucht, die zwischen den Leibrenten zweier verschiedener Überlebensordnungen, die aber beide dem Makehamschen Gesetze folgen, bestehen.

Die kontinuierliche Leibrente ist dargestellt durch:

$$
\overline{a}_x = \int\limits_0^\infty e^{-\int\limits_0^t (\mu_{x+\tau} + \delta) \cdot dt} \cdot dt
$$

Die Sterblichkeitsintensität für das Makehamsche Gesetz:

$$
l_x = k' s^x \cdot g^{c^x}
$$

lautet:

 $\overline{\phantom{a}}$ 

$$
\mu_x = -(ln s + c^x \cdot ln g \cdot ln c)
$$

Mit den folgenden Substitutionen:

 $\frac{2}{9}$  . <br> <br> a

$$
\zeta = g^{-c^x}; \ \sigma = v \cdot s \ ; \ k = \frac{\log \sigma}{\log c}
$$

kann die kontinuierliche Leibrente wie folgt dargestellt werden:

(29) 
$$
\overline{a}_x = \frac{e^{\zeta}}{\zeta^k \cdot \ln c} \cdot \int\limits_{\zeta}^{\infty} y^{k-1} \cdot e^{-y} \cdot dy
$$

Die Leibrente hängt also schliesslich nur von den 3 Parametern c, k,  $\zeta$  ab.

Für ein anderes Makehamsches Gesetz gilt für ein bestimmtes Alter  $x_1$  und für einen bestimmten Zinsfuss $i_1$ ebenfalls die Gleichung:

$$
\overline{a}_{x_1} = \frac{e^{\zeta_1}}{\zeta_1^{k_1} \cdot \ln c_1} \cdot \int\limits_{\zeta_1}^{\infty} y^{k_1-1} \cdot e^{-y} \cdot dy
$$

Vergleichen wir nur solche Leibrentenwerte, für die  $\zeta = \zeta_1$ ,  $k = k_1$ , so bestehen folgende 3 Gleichungen:

$$
\overline{a}_{x_1} \cdot \ln c_1 = \overline{a}_x \cdot \ln c
$$

$$
g_1^{-c_1^{x_1}} = g^{-c^x}
$$

$$
\frac{\log \sigma_1}{\log c_1} = \frac{\log \sigma}{\log c}
$$

Führt man noch folgende Bezeichnungen ein:

$$
m = \frac{\log c}{\log c_1},
$$
  

$$
n = \frac{\log \log \frac{1}{g} - \log \log \frac{1}{g_1}}{\log c_1},
$$

20
$$
r = \frac{\log c_1}{\log c} \cdot \log \ s - \log \ s_1,
$$

 $286$  —

so gelten die folgenden 3 Gleichungen:

$$
(30\ a)\qquad \qquad \overline{a}_{x_1} = m \cdot \overline{a}_{x_2}
$$

$$
(30 b) \qquad \delta_1 = \frac{\delta}{m} - r
$$

$$
(30\ c)\qquad \qquad x_1 = m\ x + n
$$

Für eine bestimmte Überlebensordnung seien ein für allemal für sämtliche Zinsfüsse die Leibrentenbarwerte berechnet. Sucht man nun für irgendeine Überlebensordnung (Makeham) für das Alter  $x$  und den Zinsfuss  $i'$ den Wert der Leibrente, so kann man  $m$ ,  $n$ ,  $r$  berechnen und mit den <sup>3</sup> Gleichungen zuerst das der Standardtafel entsprechende  $i_1$ ,  $x_1$ ; dann findet man in der Standardtafel den Wert  $\bar{a}_{x1}$  (i<sub>1</sub>). Die gesuchte Leibrente berechnet sich nun aus:

$$
\overline{a}'_x = \frac{a_{x_1}}{m}
$$

 $\sim$ 

Die auftretende Altersverschiebung ist linear und hängt nur von den Parametern der beiden Überlebensordnungen ab.

## 8. Der Versicherungswert als Funktion vom Zinsfuss allein betrachtet und seine Taylorsche Entwicklung nach  $v, i$ .

Der direkteste Weg zur Lösung des Zinsfussproblems ist die Darstellung des Versicherungswertes als einfache

 $\sim$ 

Funktion von i, und wenn dies nicht gelingt, seine Entwicklung nach i. Diesen Gedanken hat schon James Meikle [1] ausgeführt; nach Taylor ist:

$$
F(v') = F(v) + \frac{\Delta v}{1!} \cdot F'(v) + \frac{(\Delta v)^2}{2!} \cdot F''(v) + \dots
$$
  

$$
\Delta v = v' - v
$$

Für die meisten Versicherungsfunktionen ist es nun möglich, die Koeffizienten der Taylorschen Entwicklung zu bestimmen. James Meikle hat für die Leibrente folgende Entwicklung gefunden:

Es sollen bedeuten:

$$
S_x = N_x + N_{x+1} + N_{x+2} + \dots N_w
$$
  
\n
$$
S_x^{(2)} = S_x + S_{x+1} + S_{x+2} + \dots S_w
$$
  
\n
$$
S_x^{(3)} = S_x^{(2)} + S_{x+1}^{(2)} + S_{x+2}^{(2)} + \dots S_w^{(2)}
$$
 usw.

Die Taylorsche Entwicklung für die Leibrente lautet dann nach Meikle:

$$
\stackrel{(32)}{=} a_x' = a_x + \frac{\Delta v \cdot S_{x+1}}{v \cdot D_x} + \frac{(\Delta v)^2 \cdot S_{x+2}^{(2)}}{v^2 \cdot D_x} + \frac{(\Delta v)^3 \cdot S_{x+3}^{(3)}}{v^3 \cdot D_x} + \dots
$$

Wären die «höhern» Summen der diskontierten Zahlen:  $S_x^{(K)}$  bekannt, so könnte man die Versicherungswerte für  $i'$  ebenso genau berechnen wie die gegebenen Versicherungswerte für *i*; gewöhnlich sind aber nur die einfachen Summen in den Tafeln angegeben; deshalb konnte man vorerst diese Reihenentwicklung nur bis und mit zum ersten Gliede mit der entsprechenden Genauigkeit benützen.

Für die Entwicklung der Leibrente  $a'_x$  nach i,  $(h = i' - i)$ , erhält man:

$$
\text{(33)} \quad a_x' = a_x - \frac{S_{x+1} \cdot v h}{D_x} + \frac{S_{x+1}^{(2)} \cdot (v h)^2}{D_x} - \frac{S_{x+1}^{(3)} \cdot (v h)^3}{D_x} + \cdots
$$

 $Van$  Dorsten [6] hat diese Reihe auch abgeleitet; ebenso hat er für andere Versicherungswerte die entsprechenden Entwicklungen gegeben. Für die numerische Berechnung konnten die Entwicklungen nur bis und mit dem Glied von  $h^1$  ausgenützt werden. [Formel  $(21)$  von Steffensen].

In neuerer Zeit hat R. Palmqvist [18] folgenden Gedanken entwickelt: Die Funktion

$$
a'_x = a_x - \frac{S_{x+1} \cdot vh}{D_x} + \cdots = \varphi \ (y)
$$

setzt man gleich einer Funktion  $q(y)$  und entwickelt  $y(h)$  nach h bis und mit dem Gliede von  $h^1$ ; dann setzt man diesen Wert für  $y$  in  $\varphi$  ( $y$ ) ein und erhält damit eine bessere Annäherung für  $a'_x$ . Palmqvist leitet die Bedingungen ab, die  $\varphi(y)$  erfüllen muss; es genügt schon, wenn die erste Ableitung von  $\varphi$  (*y*) stets positiv oder stets negativ ist.

Für die folgenden einfachen Funktionen erhält man als Näherungsformeln:

 $\varphi(y) = \frac{1}{y^2} = a'_x$ 

1.

 $\bar{\mathcal{R}}$ 

$$
y(h) = \left(a_x - \frac{S_{x+1}}{D_x} \cdot vh + \cdots \right)
$$

 $-\frac{1}{2}$ 

$$
- 289 -
$$
  
=  $a_x^{-\frac{1}{2}} - \left(-\frac{1}{2}\right) \cdot a_x^{-\frac{4}{2}} \cdot \frac{S_{x+1}}{D_x} \cdot vh + \dots$   

$$
y(h) = a_x^{-\frac{1}{2}} \cdot \left(1 + \frac{S_{x+1}}{2N_{x+1}} \cdot vh\right)
$$

Setzt man nun wieder  $y(h)$  in  $\varphi(y) = \frac{1}{y^2}$  ein, so erhält man:

$$
\varphi(y) = \frac{1}{y^2} = \frac{1}{a_x^{-1} \cdot \left(1 + \frac{S_{x+1}}{2 N_{x+1}} \cdot vh\right)^2}
$$

$$
a'_x = a_x \cdot \left(1 + \frac{S_{x+1}}{2 N_{x+1}} \cdot vh\right)^{-2}
$$

Analog erhält man für:

2. 
$$
\varphi(y) = \frac{1}{y} = a'_x
$$
  

$$
a'_x = a_x \cdot \left(1 + \frac{S_{x+1} \cdot vh}{N_{x+1}}\right)^{-1}
$$

Rein numerisch hat Palmqvist gefunden, dass folgende Formel die genaueste ist:

(34) 
$$
a'_x = a_x \left( 1 + \frac{hv \cdot S_{x+1}}{1,5 \cdot N_{x+1}} \right)^{-1,5}
$$

Die Fehler, die sich bei dieser Formel ergeben, sind sehr klein, wie die folgende Tabelle zeigt:

#### Beispiel:

Als bekannt sind die Versicherungswerte für 4 %,  $H^M$ , anzusehen; nach der Formel (34) wurden berechnet :

|                  | $3,5\%$         |                | $4,5\%$ |                 | $5\%$                                               |            |
|------------------|-----------------|----------------|---------|-----------------|-----------------------------------------------------|------------|
| $\boldsymbol{x}$ | $a_x$           |                | $a_x$   |                 | $a_x$                                               | $\sqrt{2}$ |
| 20               | 20,223          | 0,002          |         |                 | $17,260$   0,002   16,039   0,008                   |            |
| 30               | 18,416          | 0,000          |         |                 | $15,989$   0,000   14,968   0,003                   |            |
| 40               | 16,103          | 0,000          |         |                 | 14,260 0,000 13,466 0,000                           |            |
| 50<br>60         | 13,188<br>9,835 | 0,001<br>0,000 |         | $9,107$   0,000 | $11,936$   0,000   11,383   0,000   <br>8,776 0,000 |            |
|                  |                 |                |         |                 |                                                     |            |

Eine Fortsetzung des Gedankens von Palmqvist hat K. A. Poukka  $[19]$  ausgeführt und in der folgenden durchsichtigen und schönen Weise eine Lösung für das Zinsfussproblem abgeleitet: Die Entwicklung (33) ist eine analytische Funktion von  $h$  mit dem Konvergenzradius  $|h| < R$ ; man bildet diese analytische Funktion  $F(h)$  mittelst einer geeigneten Funktion  $h = h(z)$  konform auf die z-Ebene ab, und dann ersetzt man in  $F(h(z))$ , z durch  $z = z(h)$  und erhält für  $a'_x$  eine stärker konvergierende Reihe, worin man die Glieder mit der 3. und höhern Potenzen von  $h$  vernachlässigen darf (als analoges Beispiel siehe auch Kapitel III, Abschnitt 8, Seite 311). Poukka wählt als Abbildungsfunktion:

$$
z = \frac{h}{h+\alpha}
$$

wo  $\alpha > 0$  eine beliebige Konstante ist.

 $291 -$ 

Man setzt also

$$
h=\frac{\alpha\ z}{1-z}=\alpha\ z+\alpha\ z^2+\alpha\ z^3+\ \ldots
$$

in (33) ein und erhält:

$$
(35\ a)\ \ a'_x = a_x - \frac{S_{x+1} \cdot v \alpha z}{D_x} + \left(-\frac{S_{x+1} \cdot v \alpha}{D_x} + \frac{S_{x+1}^{(2)} \cdot (v \alpha)^2}{D_x}\right) \cdot z^2 + \dots
$$

Man kann  $\alpha$  so wählen, dass der Koeffizient von  $z^2$ gleich Null wird; man setzt:

(35 *b*) 
$$
\alpha = \frac{S_{x+1}}{v \cdot S_{x+1}^{(2)}}
$$

Ersetzt man in dem Ausdruck  $(35a)$  z wieder durch  $\frac{h}{\alpha + h}$ , so erhält man die folgende Annäherungsformel:

(35 c)  

$$
a'_x = a_x - \frac{S_{x+1} \cdot vh}{1 + \frac{S_{x+1}^{(2)} \cdot vh}{S_{x+1}}}
$$

Nun hat Poukka die interessante Beobachtung gemacht, dass das folgende Verhältnis für alle Alter und alle Zinsfüsse nahezu konstant ist:

 $\tau$ 

(36) 
$$
k = \frac{S_{x+1}^{(2)}}{S_{x+1}} \t; \frac{S_{x+1}}{N_{x+1}}
$$

In der folgenden Tabelle ist k für die Grundlagen des Text-Books berechnet:

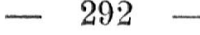

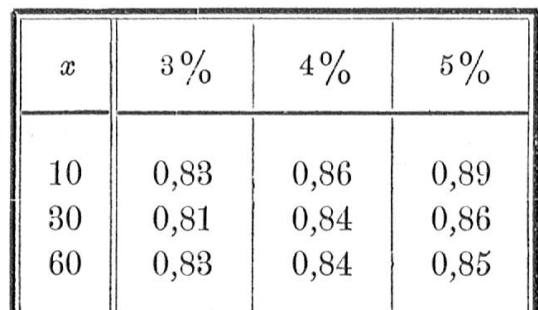

Wir nehmen als Mittelwert an:  $k = 0.84$ .

Indem man annäherungsweise setzt

$$
\frac{S_{x+1}^{(2)}}{S_{x+1}} = 0.84 \cdot \frac{S_{x+1}}{N_{x+1}}
$$

und für $\frac{S_{x+1}^{(2)}}{S_{x+1}}$ in der Formel (35 $c$ )  $0,84$   $\cdot$   $\frac{S_{x+1}}{N_{x+1}}$ einsetzt, so erhält man eine weitergehende Annäherung, als bis dahin möglich war.

Die nun so abgeänderte Formel (34) von Poukka lautet:

(37) 
$$
a'_{x} = a_{x} - \frac{\frac{S_{x+1} \cdot hv}{D_{x}}}{1 + 0.84 \frac{S_{x+1} \cdot hv}{N_{x+1}}}
$$

 $\sim$ 

 $\tilde{\alpha}$ 

Sie ergibt, wie das nachfolgende Beispiel zeigt, dieselbe schöne Genauigkeit wie die Formel von Palmqvist.

Grundlagen: Text-Book; Tabelle der  $\varDelta a'_x$  bei einem Übergange von:

| $\boldsymbol{x}$ | $\frac{3\%}{4}$ $\frac{3.5\%}{4}$ | $3\% + 5\%$<br>$\Delta a'_x$ | $5\% + 4\%$<br>$\Delta a'_n$ |
|------------------|-----------------------------------|------------------------------|------------------------------|
| 10               | $-0,001$                          | 0,049                        | 0,019                        |
| 20               | $-0,001$                          | 0,020                        | 0,002                        |
| 30               | $-0,002$                          | 0,001                        | 0,003                        |
| 40               | $-0,002$                          | 0,002                        | $-0,001$                     |
| 50               | 0,000                             | $-0,003$                     | 0,000                        |
| 60               | 0,000                             | 0,000                        | 0,000                        |

Mit der Abbildungsfunktion

$$
z=1-(1+\alpha\,h)^{-\beta}
$$

erhält man durch eine analoge Betrachtungsweise die Formel von Palmqvist:

$$
(39) \quad a'_x = a_x \left( 1 + \frac{hv \cdot S_{x+1}}{\beta \cdot N_{x+1}} \right)^{-\beta} = a_x \left( 1 + \frac{hv \cdot S_{x+1}}{1,471 \cdot N_{x+1}} \right)^{-1,471}
$$

wobei sich erklärt, warum gerade der Exponent 1,5 die genauesten Resultate lieferte.

## III. Eigene Beiträge zum Zinsfussproblem. 1. Lösung des Zinsfussproblems, wenn die diskontierte Zahl der Lebenden  $D_{x+t}$  eine Parabel mit Grades in t ist.

Die Überlebensordnung habe einen solchen funktionellen Charakter, dass  $D_{x+t} = v^{x+t} \cdot l_{x+t}$  der folgenden Gleichung genügt:

(40) 
$$
D_{x+t} = \frac{D_x \cdot (w - x - t)^m}{(w - x)^m}
$$

Dabei bedeutet w das Schlussalter:  $hv = 0$ .

Die obige Annahme trifft in der Wirklichkeit angenähert zu.

Die Überlebensordnung befolgt dann das Gesetz:

$$
l_x = l_0 \cdot w^{-m} \cdot v^{-x} (w - x)^m
$$

 $m, v$  sind Parameter.

 $\ddot{\phantom{a}}$ 

 $\lambda$ 

Der Barwert der lebenslänglichen kontinuierlichen Leibrente ist:

$$
\overline{a}_x = \frac{1}{D_x} \int_{0}^{w-x} D_{x+t} \cdot dt = \frac{1}{D_x} \int_{0}^{w-x} \frac{D_x (w-x-t)^m \cdot dt}{(w-x)^m}
$$

$$
\overline{a}_x = \frac{(w-x)^{m+1} - 0}{(m+1) (w-x)^m}
$$

 $m$  ist eine Funktion vom Zinsfuss  $i$ .

(41) 
$$
\overline{a}_x = \frac{w - x}{m_{(i)} + 1} \text{ zum Zinstuss } i.
$$

 $m$  bestimmt sich aus der Gleichung (40) zu:

$$
m_{(i)} = \frac{\ln D_{x+i} - \ln D_x}{\ln (w - x - t) - \ln (w - x)} = \frac{\ln \rho_x - t \cdot \delta}{\ln (w - x - t) - \ln (w - x)}
$$

Für t kann man irgendeinen Wert zwischen 0 und  $w = x$  wählen; er sei  $t_0$ .

Für einen andern Zinsfuss i' wird der Leibrentenbarwert:

$$
\overline{a}'_x = \frac{w - x}{m_{(i')} + 1}; \quad m_{(i')} = \frac{\ln t_0 p_x - t_0 \cdot \delta'}{\ln (w - x - t_0) - \ln (w - x)}
$$

Das Verhältnis zweier Leibrentenbarwerte von gleichem Alter, aber von verschiedenem Zinsfusse wird:

$$
\frac{\overline{a}'_x}{\overline{a}_x} = \frac{m_{(i)} + 1}{m_{(i)} + 1} = \frac{\ln t_0 p_x \cdot \frac{w - x - t_0}{w - x} - t_0 \cdot \delta}{\ln t_0 p_x \cdot \frac{w - x - t_0}{w - x} - t_0 \cdot \delta'}
$$

Setzen wir noch zur Abkürzung:

$$
c(x, t_0) = \ln_{t_0} p_x \cdot \frac{w - x - t_0}{w - x},
$$

so kann der Leibrentenbarwert zum Zinsfuss i' aus dem gegebenen zum Zinsfuss i nach der folgenden Gleichung berechnet werden:

(42) 
$$
\overline{a}'_x = \overline{a}_x \cdot \frac{c(x, t_0) - t_0 \cdot \delta}{c(x, t_0) - t_0 \cdot \delta'}
$$

Die Anpassung der  $Dx$  an eine Parabel ist in der Wirklichkeit doch nicht so gut, dass sich diese Methode in der Praxis anwenden Hesse, wie das folgende Beispiel zeigt :

Gegeben sei  $\bar{a}_{30}$  zu 4 %; man berechne  $\bar{a}'_{30}$  zu 5 %. Grundlagen: Text-Book.  $t_0$  ist = 15 gewählt.

$$
\overline{a}_{30} (4 \%) = 17,651.
$$

$$
(5\%) \ \overline{a}'_{30} = 17,651 \cdot \frac{-0,37427 - 0,96258}{-0,37427 - 1,10612} = 15,860
$$

Der genaue Wert von  $\bar{a}_{30}$  (5 %) ist = 15,487; der Fehler ist  $\varDelta = 0.127$  oder zirka 0,8%.

## 2. Einschliessen des gesuchten Wertes zwischen zwei bekannte, enge Grenzen.

Wir setzen in der Ungleichung von Steffensen (14):

 $\ddot{\phi}$ 

$$
f(t) = e^{-\int_0^t (\delta + \mu_{x+t}) dt}; \quad a = 0
$$

$$
\varphi(t) = e^{-(\delta' - \delta) \cdot t}; \quad b = n
$$

$$
k = \int_0^n e^{-(\delta' - \delta) \cdot t} \cdot dt = \frac{1 - e^{-(\delta' - \delta)n}}{\delta' - \delta}
$$

Die Ungleichung (14) wird jetzt lauten:

$$
\int_{n-k}^{n} e^{-\int_{0}^{t} (\delta + \mu_{x+l}) dt} \cdot dt < \int_{0}^{n} e^{-(\delta' - \delta) \cdot t} \cdot \int_{0}^{t} (\delta + \mu_{x+l}) dt \cdot dt < \int_{0}^{k} e^{-\int_{0}^{t} (\delta + \mu_{x+l}) dt} \cdot dt
$$

oder

 $\tilde{\chi}$ 

$$
\overline{a}_x \leq \overline{a}'_x < \overline{a}_x
$$
\n
$$
_{n-k|k} \qquad \qquad
$$

Wenn wir  $k$  entwickeln, so erhalten wir:

$$
k = \frac{1}{\delta' - \delta} \cdot \left\{ \frac{n(\delta' - \delta)}{1!} - \frac{n^2(\delta' - \delta)^2}{2!} + \frac{n^3(\delta' - \delta)^3}{3!} - + \dots \right\}
$$
  

$$
k = n - \left\{ \frac{n^2(\delta' - \delta)}{2!} - \frac{n^3(\delta' - \delta)^2}{3!} + \frac{n^4(\delta' - \delta)^3}{4!} - + \dots \right\}
$$
  
oder 
$$
k = n - \varepsilon
$$

 $\varepsilon$  ist eine kleine Altersdifferenz; die Ungleichung lautet nun:

$$
\overline{a}_x \quad < \quad \overline{a}'_x \quad < \quad \overline{a}'_x \quad < \quad \overline{a}_x
$$

Die temporäre Leibrente, n Jahre dauernd, zum neuen Zinsfuss i' ist kleiner als die nur  $n-\varepsilon$  Jahre dauernde, aber grösser als die um  $\epsilon$  Jahre aufgeschobene, ebenfalls  $n - \varepsilon$  Jahre dauernde temporäre Leibrente gleichen Alters zum alten Zinsfuss  $i$ .

#### 3. Ableitung einer Formel für das Zinsfussproblem, wenn die Überlebensordnung das Makehamsche Gesetz befolgt.

Die Ungleichung (22) von Birger Meidell lautet :

$$
(22)\int_{a}^{b} \chi(t) \cdot \psi \left[\alpha(t)\right] \cdot dt \geq \int_{a}^{b} \chi(t) \cdot dt \cdot \psi \left\{\frac{\int_{a}^{b} \chi(t) \cdot \alpha(t) \cdot dt}{\int_{a}^{b} \chi(t) \cdot dt}\right\}
$$

mit den früher mitgeteilten Bedingungen, auf die wir verweisen.

Für das Makehamsche Gesetz kann die Sterblichkeitsintensität dargestellt werden durch:

$$
\mu_{x+t} = \alpha + \beta \cdot e^{\gamma(x+t)}
$$

wobei

$$
\alpha = -\ln s \, ; \quad \gamma = \ln c \, ; \quad \beta = -\ln g \cdot \ln c
$$

Mit diesen Bezeichnungen lautet der Wert der temporären Leibrente zum Zinsfuss  $i'$ :

$$
- 298 -
$$
  

$$
\overline{a}'_x = \int_{\left\lfloor n \right\rfloor} \int_0^n e^{-\int_0^t (\delta' + \mu_{x+l}) dt} \cdot dt = \int_0^n e^{-(\delta' + \alpha) \cdot t - \frac{\beta}{\gamma} e^{\gamma x} (e^{\gamma t} - 1)} \cdot dt
$$

Setzt man  $k = \frac{\delta' + \alpha}{\delta + \alpha}$ , so erhält man:

$$
\overline{a}'_{x} = \int_{\alpha}^{\alpha} e^{-(\delta + \alpha)k \cdot t - \frac{\beta}{\gamma} e^{\gamma x - \frac{\gamma \ln k}{\gamma}} \cdot (e^{\gamma t} - 1)} \cdot dt
$$

 $z = x - \frac{1}{\gamma} \ln k$  kann als das neue Eintrittsalter betrachtet werden.

$$
\overrightarrow{a}'_x = \int_{\left\lceil n \right\rceil}^n e^{k \left[ - (\delta + \alpha)t - \frac{\beta}{\gamma} e^{\gamma z} \left( e^{\gamma t} - 1 \right) \right]} \cdot dt
$$

Man substituiert nun in der Ungleichung (22):

 $\chi(t)=1$  $a = o; b = n$  $\psi\left(t\right)=t^k$  $\psi\left\{ \alpha\left(t\right)\right\} =\left\{ \alpha\left(t\right)\right\} ^{k}$ 

$$
\alpha(t) = e^{(-(\delta+a)t-\frac{\beta}{\gamma}e^{\gamma z}(e^{\gamma t}-1)},
$$

und (22) erhält die folgende Form:

$$
\int_{0}^{n} e^{k\left[-(\delta+a)\cdot t-\frac{\beta}{\gamma}e^{\gamma z}\cdot(e^{\gamma t}-1)\right]} \cdot dt \geq \int_{0}^{n} dt \cdot \begin{cases} \int_{0}^{n} e^{-(\delta+a)t-\frac{\beta}{\gamma}e^{\gamma z}\cdot(e^{\gamma t}-1)} \cdot dt \\ \frac{\int_{0}^{n} dt}{\sqrt{dt}} \end{cases}
$$

 $000$ 

oder:

$$
\overline{a}'_x \geq \overline{a} \cdot \left(\frac{\overline{a}_s}{n}\right)^k
$$

Da k annähernd gleich der Einheit wird, ist in diesem Falle  $\psi(t)$  annähernd eine lineare Funktion, und man darf das Gleichheitszeichen setzen.

$$
\frac{\text{(44)}}{\ln \frac{a_x'}{n}} = n \cdot \left(\frac{a_z}{n}\right)^k; z = x - \frac{\ln(\delta' + \alpha) - \ln(\delta + \alpha)}{\gamma} = x - \frac{\log k}{\log c}
$$

Die Berechnung der temporären Leibrente zum Zinsfuss i' geschieht hier also mittels einer temporären Leibrente von der gleichen Dauer, aber verschobenem Alter, zum alten Zinsfusse i.

Beispiel: Für die Tafel AF führt die Formel (44) zu folgenden Resultaten:

- 1. Übergang von  $3\frac{1}{4}$ % nach  $3\frac{1}{2}$ %  $a'_{30:20} = 13,095$ ; Fehler  $\varDelta = 0,029$ .
- 2. Übergang von  $3\frac{1}{2}\%$  nach 4%  $a'_{30;\overline{20|}} = 12{,}514$ ; Fehler  $\varDelta = 0{,}055$ .

## 4. Ableitung einer Reihenentwicklung für die temporäre Leibrente nach  $h = i' - i$ .

Wir betrachten den Barwert der temporären Leibrente,  $a_x$ , als Funktion des Zinsfusses allein und wenden  $|n|$ 

auf ihn den Taylorschen Satz an; zu diesem Zwecke setzen wir:

ï

 $f(i') = a'_x; h = i' - i; \text{ dann ist } f(i) = a_x, \text{ und die }$ Taylorsche Entwicklung für die temporäre Leibrente lautet somit:

$$
\frac{45}{a_x} = a_x + \frac{h}{1!} \frac{\frac{d}{a_x}}{\frac{h}{d_i}} + \frac{h^2}{2!} \cdot \frac{\frac{d^2 a_x}{h}}{\frac{h^2}{d_i^2}} + \frac{h^3}{3!} \cdot \frac{\frac{d^3 a_x}{h}}{\frac{h^3}{d_i^3}} + \dots
$$

In der Reihenentwicklung (45) sind die Koeffizienten  $\frac{d_{\parallel n}^{\lambda} a_x}{d\delta^{\lambda}}$ , also die Ableitungen des Leibrentenbarwertes nach dem Zinsfusse i, zu bestimmen.

Die nachfolgende Beweisführung folgt im wesentlichen dem Wege, den Poukka [19] eingeschlagen hat, und für ausführliche Einzelheiten sei auf seine Arbeit [19] hingewiesen; neu ist hier nur die Erweiterung; auf die temporären Barwerte. Die pte Ableitung des Barwertes der temporären Leibrente nach dem Zinsfuss i hat die Gestalt:

$$
(46)\ \frac{d^p}{di^p} = \frac{(-1)^p \cdot v^p}{D_x} \cdot \sum_{m=1}^{m=n} \frac{m \cdot (m+1) \dots (m+p-1) \cdot D_{x+m}}{p!}
$$

Wir führen die Abkürzung ein:

(47) 
$$
{}_{n}B_{x+1}^{(p)} = \sum_{m=1}^{m=n} \frac{m(m+1)\ldots(m+p-1)\cdot D_{x+m}}{p!}
$$

Es ist unschwer, die folgende Beziehung zwischen den Koeffizienten  ${}_nB_{x+1}^{(p)}$  herzuleiten:

$$
(49) \quad {}_{n}B_{x+1}^{(p)} = {}_{1}B_{x+n}^{(p-1)} + {}_{2}B_{x+n-1}^{(p-1)} + {}_{3}B_{x+n-2}^{(p-1)} + \ldots {}_{n}B_{x+1}^{(p-1)}
$$

Damit erhalten wir für den pten Koeffizienten in der Taylorschen Entwicklung (45):

(48) 
$$
\frac{1}{p!} \cdot \frac{d^p a_x}{d i^p} = \frac{(-1)^p \cdot v^p}{D_x} \cdot {}_n B_{x+1}^{(p)}
$$

Nun ist:

 $\alpha=3$  .

$$
{}_{n}B_{x+1}^{(1)} = \sum_{m=1}^{m=n} m \cdot D_{x+m}
$$
  
=  $D_{x+1} + 2D_{x+2} + 3D_{x+3} + \dots + n \cdot D_{x+n}$ 

 $\overline{\phantom{a}}$ 

$$
(50\ a)\qquad {}_{n}B_{x+1}^{(1)} = S_{x+1} - S_{x+n+1} - n \cdot N_{x+n+1}
$$

und weiter ergibt sich:

$$
{}_{n}B_{x+1}^{(2)} = {}_{n}B_{x+1}^{(1)} + {}_{n-1}B_{x+2}^{(1)} + \ldots + {}_{2}B_{x+n-1}^{(1)} + {}_{1}B_{x+n}^{(1)}
$$
\n
$$
= \begin{cases} S_{x+1} + S_{x+2} + \ldots + S_{x+n-1} + S_{x+n} \\ -n \cdot N_{x+n+1} - (n-1) \cdot N_{x+n+1} - \ldots - 2 N_{x+n+1} - N_{x+n+1} \\ -n \cdot S_{x+n+1} \end{cases}
$$

$$
(50 b) \, n^{(2)}_{x+1} = S_{x+1}^{(2)} - S_{x+n+1}^{(2)} - n \cdot S_{x+n+1} - \frac{n(n+1)}{2!} \cdot N_{x+n+1}
$$

Analog findet man weiter:

$$
\begin{aligned} \text{(50 c)} \quad &_{n}B_{x+1}^{(3)} = S_{x+1}^{(3)} - S_{x+n+1}^{(3)} - n \cdot S_{x+n+1}^{(2)} - \frac{n(n+1)}{2!} \, S_{x+n+1} \, \\ &\quad - \frac{n(n+1)(n+2)}{3!} \, N_{x+n+1} \, \\ &\quad \text{usw.} \end{aligned}
$$

 $\bf{21}$ 

 $302 -$ 

Die Reihenentwicklung (45) für  $a'_x$  lautet nun:

$$
(51) \quad a'_x = a_x - \frac{{}_n B_{x+1}^{(1)} \cdot v h}{D_x} + \frac{{}_n B_{x+1}^{(2)} \cdot (v h)^2}{D_x} - \frac{{}_n B_{x+1}^{(3)} \cdot (v h)^3}{D_x} + \dots
$$

In dieser Entwicklung (51) sind also die Grössen  $n B_{x+1}^{(p)}$ mittels der Formeln  $(50a, b, c \ldots)$  berechenbar.

Für den Spezialfall, dass  $n = w - x$  ist, wird:

$$
a'_x = a'_x; \quad N_{x+n+1} = S_{x+n+1} = S_{x+n+1}^{(K)} = 0.
$$
  

$$
{}_{n}B_{x+1}^{(1)} = S_{x+1}; \quad {}_{n}B_{x+1}^{(2)} = S_{x+1}^{(2)} \quad \text{usw.,}
$$

und man erhält aus (51) die bekannte Darstellung für die lebenslängliche Leibrente  $a'_x$ :

$$
(33) \ \ a_x' = a_x - \frac{S_{x+1}}{D_x} \cdot vh + \frac{S_{x+1}^{(2)}}{D_x} (vh)^2 - \frac{S_{x+1}^{(3)}}{D_x} (vh)^3 + \cdots
$$

Für die Todesfallversicherung gilt eine ganz analoge Reihenentwicklung:

Der Barwert der temporären Todesfallversicherung ist dargestellt durch:

$$
A_x = \frac{1}{l_x} \left[ \frac{d_x}{1+i} + \frac{d_{x+1}}{(1+i)^2} + \frac{d_{x+2}}{(1+i)^3} + \ldots + \frac{d_{x+n-1}}{(1+i)^n} \right]
$$

Diese Funktion ist in bezug auf den Zinsfuss i als Variable ganz gleich gebaut wie die temporäre Leibrente  $a_x$ .  $|n|$ 

Die Taylorsche Entwicklung nach i ist analog; an Stelle von  $D_{x+t+1}$  hat man  $C_{x+t}$  zu setzen. Diese lautet wie folgt, wenn man wiederum setzt:

$$
Mx = \sum Cx; \quad R_x = \sum M_x; \quad R_x^{(2)} = \sum R_x \text{ usw}.
$$

$$
- 303 -
$$
\n
$$
A'_{n} = A_{x} - \frac{R_{x} - R_{x+n} - n \cdot M_{x+n}}{D_{x}} \cdot (vh) +
$$
\n
$$
+ \frac{R_{x}^{(2)} - R_{x+n}^{(2)} - n \cdot R_{x+n} - \frac{n (n + 1)}{2!} \cdot M_{x+n}}{D_{x}} \cdot (vh)^{2} +
$$
\n
$$
+ \frac{R_{x}^{(3)} - R_{x+n}^{(3)} - n \cdot R_{x+n}^{(2)} - \frac{n (n + 1)}{2!} \cdot R_{x+n} - \frac{n (n + 1) (n + 2) \cdot M_{x+n}}{3!} \cdot (vh)^{3} + \cdots
$$

Für  $n = w - x$  erhalten wir die entsprechende Entwicklung für die lebenslängliche Todesfallversicherung:

$$
(52\ a)\quad A'_x = A_x - \frac{R_x^{(1)}}{D_x}\ v h + \frac{R_x^{(2)}}{D_x}\cdot (v h)^2 - \frac{R_x^{(3)}}{D_x}\cdot (v h)^3 + \cdots
$$

Ähnliche Entwicklungen kann man auch für die aufgeschobenen temporären Leibrenten und Todesfall-Versicherungen ableiten, aber die Formeln werden noch viel komplizierter.

Da  $h = i' - i$  eine kleine Zahl ist, eignen sich diese Reihenentwicklungen gut für das Zinsfussproblem; aber von den «höhern» Summen der diskontierten Zahlen:  $S_x^{(k)}$ ,  $\mathbf{R}_x^{(k)}$ , sind in den Tafeln gewöhnlich nur die ersten:  $S_r$ ,  $R_r$ , gegeben. Immerhin ist bekanntlich diese Summenbildung mit Hilfe der modernen Rechenmaschine eine sehr einfache Arbeit, die sich rasch bewältigen lässt.

## 5. Annähernde Berechnung der «höhern» Summen der diskontierten Zahlen durch Annäherungsparabeln.

Wenn man die höhern diskontierten Zahlen:  $N_x$ ,  $S_x, \ldots S_x^{(k)}$ ;  $M_x, R_x, \ldots R_x^{(k)}$  graphisch darstellt,

so bemerkt man, dass man Parabeln mten Grades wählen kann, die sich den wirklichen Kurven sehr gut anpassen. Die relative Anpassung ist bei den  $Nx$ ,  $Mx$  relativ am wenigsten gut und wird immer besser mit grösser werdendem  $k$ , was sich durch die fortgesetzte Addition erklären lässt.

Es bedeute  $f(x)$  die «höchste» Summe der diskontierten Zahlen, die in den Tafeln noch angegeben sind; dann treffen wir die Annahme, es lasse sich  $f(x + t)$ als Punktion der Zeit wie folgt darstellen:

(53) 
$$
f(x_0 + t) = f(x_0) \cdot \left(1 - \frac{t}{w - x_0}\right)^m
$$

 $w =$ Schlussalter.

Da die diskontierten Zahlen als Punktion des Alters infolge der grossen Kindersterblichkeit bis ungefähr zum Alter <sup>15</sup> einen von der einfachen Parabelform stark abweichenden Verlauf zeigen, erhält man bessere Eesultäte, wenn man für die folgenden Betrachtungen erst etwa von diesem Alter ausgeht. Aus der Gleichung (53) erhält man den Wert für m:

(54) 
$$
m = \frac{\log f(x_0 + t_0) - \log f(x_0)}{\log (w - x_0 - t_0) - \log (w - x_0)}
$$

Dabei kann für  $t_0$  irgendein Wert zwischen 0 und  $w = x_0$ gewählt werden. Die durch (53) dargestellte Parabel stimmt dann in <sup>3</sup> Punkten genau mit den Beobachtungswerten überein, nämlich in den Punkten:  $f(x_0)$ ,  $f(x_0 + t_0)$ ,  $f(w) = 0$ . Die Variation von m für verschiedenes  $t_0$ ist ein Mass für die Güte der Anpassung der Parabel an die Beobachtungskurve. Wie das folgende, beliebig ausgewählte Beispiel zeigt, ändert sich m wenig, wenn man  $t_0$  verschiedene Werte annehmen lässt.

 $305$  —

 $\text{Grundlagen: Text-Book 4 } \%$ ;  $x_{\text{0}} = 20$ ;  $w = 102.$ Änderung des  $m$  mit  $t_0$  für die:

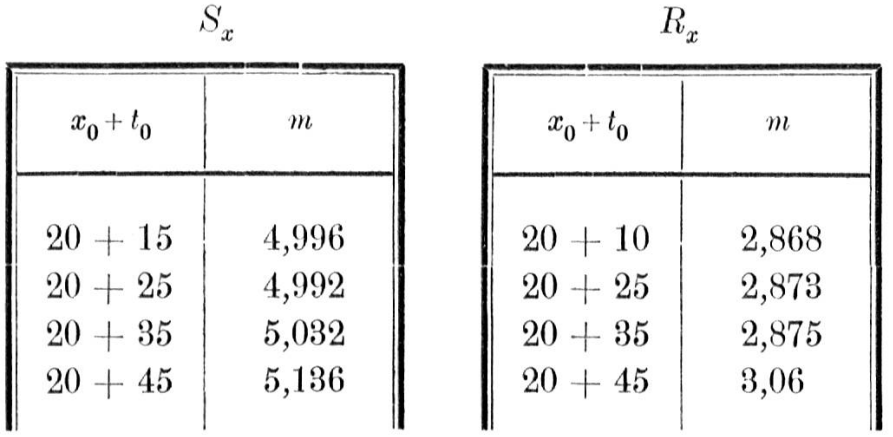

Nach der Erfahrung ist gewöhnlich  $m > 2$ ; dann folgt aus (53), dass die erste Ableitung:  $f'(w) = 0$  wird; die Annäherungsparabel tangiert also die Zeitaxe im  $Schlussalter$  *w*.

Über die Güte der Anpassung der Parabeln an die Summen der diskontierten Zahlen orientieren die Tabellen I—III im Anhange dieser Arbeit.

Da  $f(x)$  in guter Annäherung durch die einfache Funktion (53) ersetzt werden kann, so ist es nun möglich, die noch höhern Summen der diskontierten Zahlen durch fortgesetzte Integration annähernd zu berechnen; am besten geschieht dies mittelst der Eulerschen Summationsformel :

$$
^{t=z-1}\sum_{t=a}^{t=x-1}f(t)=\int_{a}^{x}f(t)\cdot dt-\frac{1}{2}\cdot\left[f(x)-f(a)\right]+\frac{1}{12}\left[f'(x)-f'(a)\right]+\ldots,
$$

Der besseren Anschaulichkeit wegen ist die nun folgende Entwicklung speziell für die  $S_x$  durchgeführt; sie gilt aber auch für alle andern Summen von dislcontierten Zahlen.

$$
- \quad 306 \quad -
$$

Wendet man die Gleichungen:

$$
S_{x+t} = \frac{S_x \cdot (w - x - t)^m}{(w - x)^m}
$$

$$
\frac{d S_{x+t}}{dt} = -\frac{m \cdot S_x \cdot (w - x - t)^{m-1}}{(w - x)^m}
$$

auf die Gleichung (55) an, so erhält man:

$$
\sum_{t=0}^{t=w-x-1} S_{x+t} = S_x^{(2)} = \int_0^{w-x} \frac{S_x \cdot (w-x-t)^m}{(w-x)^m} \cdot dt -
$$

$$
-\frac{1}{2} (0 - S_x) + \frac{1}{12} \left( 0 + \frac{m \cdot S_x}{(w-x)} \right) + \dots
$$

$$
S_x^{(2)} = \frac{S_x (w-x)}{m+1} + \frac{S_x}{2} + \frac{m \cdot S_x}{12(w-x)}
$$

Das 2. Korrektionsglied  $\frac{m \cdot S_x}{12(w-x)}$  ist klein im Verhältnis zum Fehler, der durch die mangelhafte Anpassung der Parabel an die wirkliche Kurve entsteht, und es kann, wie numerische Beispiele zeigen, weggelassen werden. Damit erhalten wir die Näherungsformel:

(56 a) 
$$
S_x^{(2)} = S_x \cdot \left(\frac{w-x}{m+1} + \frac{1}{2}\right)
$$

Analog erhält man weiter als Näherungsformel für  $S_x^{\left( 3\right)}$  :

$$
S_x^{(3)}=\frac{S_x(w-x)}{m+1}\cdot \left(\frac{w-x}{m+2}+1\right)
$$

 $307\,$ 

Alleemein findet man:

$$
(56 b) S_x^{(k)} = \frac{S_x \cdot (w - x)^{k-2}}{(m+1) (m+2) \dots (m+k-2)} \cdot \left[ \frac{w-x}{m+k-1} + \frac{k-1}{2} \right],
$$

gültig für  $k$   $\ge$  2.

Ganz gleich lautet die Formel für die  $R_{(k)}^x$ , indem einfach  $S_x$  durch  $R_x$  zu ersetzen ist.

Wenn selbst die Zahlen  $S_x$ ,  $R_x$  in der Tafel nicht vorhanden sind, kann man die höhern Summen mittels der  $N_x$ ,  $M_x$ , aber mit entsprechend grösserer Ungenauigkeit mit den folgenden Formeln berechnen:

$$
S^{(k)} = \frac{N_x \cdot (w - x)^{k-1}}{(m+1) (m+2) \dots (m+k-1)} \cdot \left[ \frac{w - x}{m+k} + \frac{k}{2} \right]
$$
  

$$
M \cdot (w - x)^{k-1} \qquad \left[ \frac{w}{m+x} + \frac{k}{2} \right]
$$

(56 c) 
$$
R_x^{(k)} = \frac{M_x \cdot (w-x)^{k-1}}{(m+1) (m+2) \ldots (m+k-1)} \cdot \left[\frac{w+x}{m+k} + \frac{k}{2}\right]
$$

Diese Formeln sind gültig für  $k \geq 1$ .

Die m bestimmen sich dann aus den Gleichungen:

$$
m = \frac{\log N_{x_0 + t_0} - \log N_{x_0}}{\log (w - x_0 - t_0) - \log (w - x_0)}; \ m = \frac{\log M_{x_0 + t_0} - \log M_{x_0}}{\log (w - x_0 - t_0) - \log (w - x_0)}
$$

für irgendein  $x_0$  und  $t_0$ .

Zur Orientierung über die Genauigkeit der angeführten Formeln sei ein für alle mal auf die numerischen Beispiele und die Tabellen im Anhange dieser Arbeit hingewiesen.

Mittelst der Formel (56 k) ist es also möglich, die höheren Summen der diskontierten Zahlen in guter Annäherung zu berechnen.

Die Reihenentwicklungen (51) erlauben nun damit sofort die Berechnung der Versicherungswerte zu einem neuen Zinsfuss i'; die dabei erreichbare Genauigkeit ist sehr gut und ist sogar etwas besser als diejenige der bisher bekannten Näherungsformeln. (Es sei wiederum auf die numerischen Beispiele 1, 2, 3 und die Tabellen V, VI, VII im Anhange hingewiesen.

## 6. Beziehung zwischen einer Annahme von Poukka und den Annäherungsparabeln für die Summen der diskontierten Zahlen.

Poukka benützt für seine Formeln die beobachtete Tatsache, dass für alle Alter und etwas weniger genau zugleich auch für alle Zinsfüsse das Verhältnis:

(36) 
$$
k = \frac{S_x^{(2)}}{S_x} : \frac{S_x}{N_x}
$$

annähernd konstant ist. Mit unserer Annahme, dass die Summen der diskontierten Zahlen annähernd Parabeln *mten* Grades der  $Zeitvariable$   $t$  sind, erhalten wir für  $k$ , wenn wir von den Korrektionsgliedern in der Eulerschen Formel absehen:

$$
N_{x+t} = N_x \cdot \left(1 - \frac{t}{w-x}\right)^m
$$
  

$$
S_x = \int_0^{w-x} N_{x+t} \cdot dt + \dots = \frac{N_x \cdot (w-x)}{m+1}
$$
  

$$
S_x^{(2)} = \int_0^{w-x} S_{x+t} \cdot dt + \dots = \frac{N_x \cdot (w-x)^2}{(m+1)(m+2)}
$$

Damit erhalten wir in guter Annäherung für  $k$ :

(57) 
$$
k = \frac{N_x \cdot (w - x)^2 \cdot (m + 1)^2 \cdot N_x}{(m + 1) (m + 2) \cdot N_x^2 \cdot (w - x)^2} = \frac{m + 1}{m + 2};
$$

 $k$  ist also annähernd unabhängig vom Alter  $x$ ; ebenso ändert sich  $k$  sehr wenig mit wechselndem Zinsfuss, da die Grösse von  $m = m(i)$  sich wenig ändert mit variierendem  $i$  und  $m$  im Zähler und im Nenner des Bruches für  $k$  vorkommt.

Umgekehrt lässt sich auch schliessen, dass ebenfalls das Verhältnis:

$$
k'=\frac{R_x^{(2)}}{R_x}\colon\frac{R_x}{M_x}
$$

annähernd konstant sein wird, da die Kurve der  $M_x$ nur wenig von einer Parabel mten Grades abweicht.

Der Methode von Poukka folgend, muss man zur Bestimmung von Versicherungswerten für einen neuen Zinsfuss für dio betreffende Überlebensordnung zuerst die Grösse  $k$  bzw.  $k'$  berechnen und ihre Konstanz in bezug auf das Alter und den Zinsfuss prüfen, was doch die Berechnung der Summen  $S_x^{(2)}$ ,  $R_x^{(2)}$  erfordert.

Nach unserer Methode hat man die Güte dor Anpassung einer Parabel an die Kurve der  $S_x$  bzw.  $R_x$  zu untersuchen (am einfachsten auf graphischem Wege) und den Grad m der Parabel aus einem Beobachtungswerte zu bestimmen.

#### 7. Anwendung der Resultate der Parabelannäherung auf die Formeln von Palmqvist und Poukka.

Dio Formel von Palmqvist lautet in der Form, wie sie Poukka [19] abgeleitet hat:

$$
- 310 -
$$

(39) 
$$
a'_x = a_x \cdot \left(\frac{h \cdot v \cdot S_{x+1}}{\beta \cdot N_{x+1}} + 1\right)^{-\beta}
$$

wobei  $\beta$  sich aus der folgenden Gleichung berechnen lässt:

$$
\frac{1+\beta}{2\beta} = \frac{S_{x+1}^{(2)}}{S_{x+1}} \cdot \frac{S_{x+1}}{N_{x+1}}
$$

Sind die Zahlen  $S_x$  gegeben, so hat man für  $S_{x+1}^{(2)}$  unsere Näherungsformel (56 a) zu benützen:

(56 a) 
$$
S_{x+1}^{(2)} = S_{x+1} \cdot \left(\frac{w-x-1}{m+1} + \frac{1}{2}\right)
$$

Damit ist  $\beta$  bestimmbar und mit der Formel von Palmqvist auch der Rentenbarwert  $a'_x$ .

Für die numerische Berechnung ist die nun folgende Formel von Poukka [19] bedeutend einfacher:

(57) 
$$
a'_{x} = a_{x} - \frac{\frac{S_{x+1} \cdot vh}{D_{x}}}{1 + \frac{h \cdot v \cdot S_{x+1}^{(2)}}{S_{x+1}}}
$$

Darin ist für  $S_{x+1}^{(2)}$  der aus Formel (56 a) zu berech nende Wert einzusetzen.

Über die Genauigkeit dieser Berechnungsweise von  $a'_x$  orientiert das Beispiel 4 mit der Tabelle VIII im Anhange.

### Anwendung der Parabelannäherung auf die temporäre Leibrente.

Unsere Erweiterung der von Poukka für lebenslängliche Leibrenten abgeleiteten Formel lautet:

$$
- 311 -
$$
\n
$$
- 311 -
$$
\n
$$
h v (S_{x+1} - S_{x+n+1} - n \cdot N_{x+n+1})
$$
\n
$$
- 0_x
$$
\n
$$
- 0_x
$$
\n
$$
- 0_x
$$
\n
$$
- 0_x
$$
\n
$$
- 0_x
$$
\n
$$
- 0_x
$$
\n
$$
- 0_x
$$
\n
$$
- 0_x
$$
\n
$$
- 0_x
$$
\n
$$
- 0_x
$$
\n
$$
- 0_x
$$
\n
$$
- 0_x
$$
\n
$$
- 0_x
$$
\n
$$
- 0_x
$$
\n
$$
- 0_x
$$
\n
$$
- 0_x
$$
\n
$$
- 0_x
$$
\n
$$
- 0_x
$$
\n
$$
- 0_x
$$
\n
$$
- 0_x
$$
\n
$$
- 0_x
$$
\n
$$
- 0_x
$$
\n
$$
- 0_x
$$
\n
$$
- 0_x
$$
\n
$$
- 0_x
$$
\n
$$
- 0_x
$$
\n
$$
- 0_x
$$
\n
$$
- 0_x
$$
\n
$$
- 0_x
$$
\n
$$
- 0_x
$$
\n
$$
- 0_x
$$
\n
$$
- 0_x
$$
\n
$$
- 0_x
$$
\n
$$
- 0_x
$$
\n
$$
- 0_x
$$
\n
$$
- 0_x
$$
\n
$$
- 0_x
$$
\n
$$
- 0_x
$$
\n
$$
- 0_x
$$
\n
$$
- 0_x
$$
\n
$$
- 0_x
$$
\n
$$
- 0_x
$$
\n
$$
- 0_x
$$
\n
$$
- 0_x
$$
\n
$$
- 0_x
$$
\n
$$
- 0_x
$$
\n
$$
- 0_x
$$
\n
$$
- 0_x
$$
\n
$$
- 0_x
$$
\n
$$
- 0
$$

Hier wird es nicht leicht gelingen, in analoger Weise, wie dies Poukka für die lebenslängliche Leibrente durchgeführt hat, die Glieder  $S_x^{(2)}$ ,  $R_x^{(2)}$  zu berücksichtigen. Dagegen kann man mit der Formel (56 a) die  $S_x^{(2)}$  berechnen und erhält mit (58) eine praktisch gut verwendbare Formel für die temporäre Leibrente.

Wie die graphische Darstellung der  $S_x$ ,  $R_x$  zeigen, ist die Anpassung der Parabeln in hohem Alter am schlechtesten; daher wird für die temporären Leibrenten, die nicht bis in hohes Alter dauern, sich der grösste Teil dieses Fehlers in dem Ausdruck  $S_{x+1}^{(2)} - S_{x+n+1}^{(2)}$  wegheben. (Siehe Beispiel 5 mit den Tabellen IX und X im Anhange.)

#### 8. Ableitung einer weiteren Näherungsformel.

Die Leibrente  $a'_x$  zum Zinsfuss i' ist eine analytische Funktion von  $h = i' - i$  und ist durch die folgende Potenzreihe von  $h$  dargestellt:

$$
(33) \quad a'_x = a_x - \frac{S_{x+1}}{D_x}vh + \frac{S_{x+1}^{(2)}}{D_x}(vh)^2 - \frac{S_{x+1}^{(3)}}{D_x}(vh)^3 + \cdots
$$

Durch die Abbildungsfunktion:

(59 a) 
$$
z = 1 - e^{-\beta h}; h = -\frac{1}{\beta} \cdot ln (1 - z)
$$

(59 *b*) 
$$
h = -\frac{1}{\beta} \ln (1-z) = \frac{1}{\beta} \left( \frac{z}{1} + \frac{z^2}{2} + \frac{z^3}{3} + \dots \right)
$$

 $(\beta$  ist eine noch beliebig wählbare positive Konstante), wird man für (33) eine stärker konvergierende Potenzreihe in z erhalten.

Setzt man den Wert  $(59 b)$  für h in  $(33)$  ein und berücksichtigt nur die Glieder bis und mit zur 2. Potenz von z, so erhält man:

$$
a'_x = a_x - \frac{S_{x+1}}{D_x} \cdot v \cdot \left(\frac{z}{\beta} + \frac{z^2}{2\beta} + \dots\right) + \frac{S_{x+1}^{(2)}}{D_x} \cdot v^2 \cdot \left(\frac{z^2}{\beta^2} + \dots\right)
$$
  
(60 a) 
$$
a'_x = a_x - \frac{S_{x+1} \cdot v \cdot z}{D_x \cdot \beta} + z^2 \cdot \left(-\frac{S_{x+1} \cdot v}{2 \cdot D_x \cdot \beta} + \frac{S_{x+1}^{(2)} \cdot v^2}{D_x \cdot \beta^2}\right)
$$

Nun kann man die Konstante  $\beta$  so wählen, dass der Koeffizient von z<sup>2</sup> gleich Null wird:

$$
-\frac{S_{x+1}\cdot v}{2\beta\cdot D_x}+\frac{S^{(2)}_{x+1}\cdot v^2}{\beta^2\cdot D_x}=0
$$

Daraus ergibt sich  $\beta$  zu:

$$
\beta = \frac{S_{x+1}^{(2)}}{S_{x+1}} 2 v
$$

Ersetzt man in der Gleichung (60  $a$ ) wieder  $z$  durch:

$$
z = 1 - e^{-\frac{S_{x+1}^{(2)} \cdot 2vh}{S_{x+1}}}
$$

so erhält man für  $a'_x$  die folgende Näherungsformel:

$$
(61\ a)\qquad a_x' = a_x - \frac{(S_{x+1})^2}{2\,D_x \cdot S_{x+1}^{(2)}} \cdot \left(1 - e^{-\frac{S_{x+1}^{(2)} \cdot 2vh}{S_{x+1}}}\right)
$$

Dabei sind die  $S_{x+1}^{(2)}$ mit der Näherungsformel (56 a) zu berechnen.

Die Näherungsformel für  $a'_x$  lautet dann:

$$
(61 b) \quad a'_x = a_x - \frac{S_{x+1}}{2D_x \left(\frac{w-x-1}{m+1} + \frac{1}{2}\right)} \cdot \left(1 - e^{-2\frac{vh}{m+1} \left(\frac{w-x-1}{m+1} + \frac{1}{2}\right)}\right)
$$

Entsprechende Formeln gelten für die temporäre Leibrente und die Todesfallversicherung. Wenn wir den Ausdruck  $(61 a)$  nach Potenzen von  $h$  entwickeln:

$$
(61 c) \quad a'_x = a_x - \frac{S_{x+1} \cdot vh}{D_x} + \frac{S_{x+1}^{(2)} \cdot (vh)^2}{D_x} - \frac{2 \cdot (S_{x+1}^{(2)})^2}{3 \cdot D_x \cdot S_{x+1}} (vh)^3 + \frac{(S_{x+1}^{(2)})^3}{3 D_x \cdot (S_{x+1})^2} (vh)^4 - \dots,
$$

so zeigt diese letzte Reihe (61 c) mit der Reihe (38) genaue Übereinstimmung in den zwei ersten Korrektionsgliedern und das 3. und 4. Korrektionsglied in (61 c) weichen in ihrer Grösse nicht viel von den entsprechenden Gliedern in (33) ab. Daher ist zum voraus zu erwarten, dass diese Näherungsformel (61a) für  $a'_x$  ziemlieh gute Resultate liefern wird. (Siehe Beispiel <sup>6</sup> und Tabellen XI—XIV im Anhange).

#### 9. Schlusswort.

Wie wir in der Einleitung schon erwähnten, war das Hauptziel unserer Arbeit, darzulegen, wie es möglich ist, die Leibrentenbarwerte zu einem neuen Zinsfusse mit einer für die Praxis befriedigenden Genauigkeit zu berechnen, ohne das ganze System der Kommutationszahlen zum neuen Zinsfuss aufstellen zu müssen.

Der geschichtliche Überblick zeigt uns, dass bis jetzt unseres Erachtens entschieden Poukka die beste Lösung des Zinsfussproblems gefunden hat ; er erreichte sein Resultat durch Verwendung eines annähernd konstanten Verhältnisses von Kommutationszahlen höherer Ordnung. Unser Ausgangspunkt, die höhern Summen der diskontierten Zahlen mittelst Anpassungsparablen zu berechnen, kann als eine Verfeinerung der Methode von Poukka aufgefasst werden. Während dessen Eormel für die lebenslängliche Leibrente wohl keiner Erweiterung fähig ist, können wir auch Formeln für die temporäre Leibrente mit guter Genauigkeit aufstellen.

Die höhern Summen  $S_x^{(k)}$  sind näherungsweise mit unserer Methode in einfacher Weise berechenbar. Wie die Beispiele zeigen, erreicht man bei der Berechnung der Leibrenten mittelst der entsprechenden Reihenentwicklungen selbst, eine weitergehende Genauigkeit als bisher; die rechnerische Arbeit ist dabei nicht wesentlieh grösser als bei den eigentlichen Näherungsformeln.

> Versicherungswissenschaftliches Seminar der Universität Bern.

Mai 1929.

 $315 -$ 

# Anhang.

 $\alpha\in\mathbb{R}^d$ 

Die nachfolgenden Tabellen zeigen, wie weit sich z. B. für die Grundlagen des Text-Books,  $i = 4\%$ , die Näherungsparabeln der Summen der diskontierten Zahlen den Beobachtungswerten anpassen:

Tabelle I der  $N_x$ : 10<sup>3</sup>;  $x_0 + t_0 = 20 + 40$ ;  $m_{60} = 4,020$ . Tabelle I.

| Alter                                       | genauer Wert                        | $mit$ Formel $(53)$           | absoluter                     |  |
|---------------------------------------------|-------------------------------------|-------------------------------|-------------------------------|--|
| $\boldsymbol{x}$                            |                                     | berechnet                     | Fehler                        |  |
| $20\,$<br>30<br>45<br>60<br>75<br>$ w=102 $ | 862<br>502<br>199<br>58<br>$\theta$ | 862<br>511<br>200<br>58<br>10 | $-9$<br>$\frac{1}{2}$<br>$-2$ |  |

Tabelle II der  $S_x$ : 10<sup>3</sup>;  $x_0 + t_0 = 20 + 25$ ;  $m_{45} = 4,9917$ . Tabelle II.

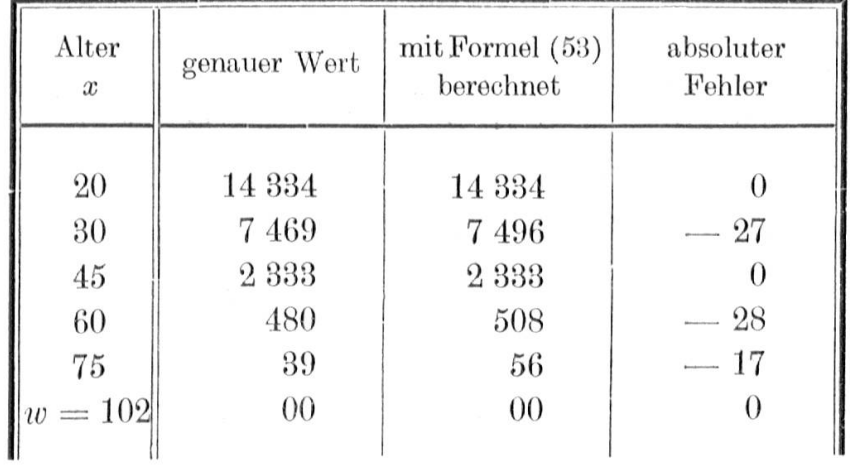

Tabelle III der $R_x\colon 100\,;\,x_{\rm 0}+t_{\rm 0}=20\,+\,25\,;\,m_{\rm 45}=2\,\,875.$ Tabelle III.

| Alter<br>$\boldsymbol{x}$ | genauer Wert | $mit$ Formel $(53)$<br>berechnet | absoluter<br>Fehler |
|---------------------------|--------------|----------------------------------|---------------------|
| 20                        | 3107         | 3107                             | 00                  |
| 30                        | 2147         | 2139                             | 08                  |
| 45                        | 1090         | 1090                             | 00                  |
| 60                        | 400          | 455                              | 55                  |
| 75                        | 64           | 128                              | 64                  |
| $\ w=102\ $               | 00           | 00                               | 00                  |
|                           |              |                                  |                     |

In der nachfolgenden Tabelle IV sind die  $S_x^{(2)}$  berechnet nach der Formel  $(56a)$ :

$$
S_x^{(2)} = S_x \left(\frac{w-x}{m+1} + \frac{1}{2}\right)
$$

Grundlagen: Text-Book, 4 %,  $w = 102$ ,  $t_0 = 25$ .

$$
m = \frac{\log S_{20+25} - \log S_{20}}{\log 57 - \log 82} = 4,9917.
$$

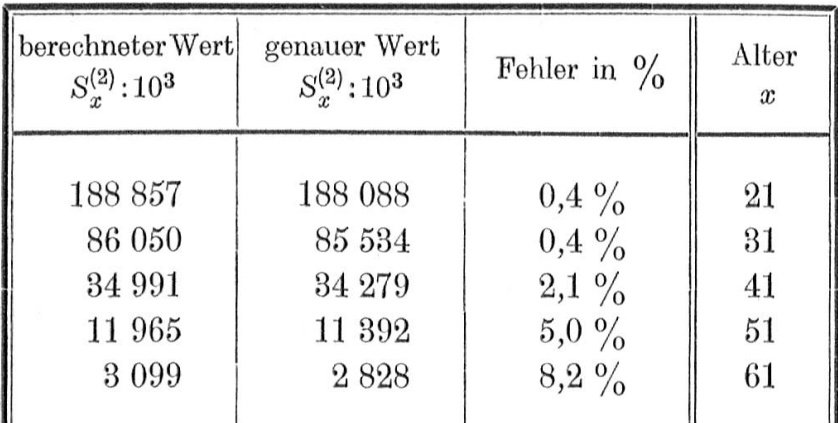

 $\hat{\omega}$ 

Tabelle IV.

Der relative Fehler nimmt mit zunehmendem Alter zu.

#### *Beispiel 1.*

Gegeben seien die Versicherungswerte für 4 %.

Grundlage: Text-Book; in letzterem sind noch die  $S_x$  angegeben.

Die höhern Summen sind nach den angeführten Formeln (56 b) zu berechnen;  $m = 4,9917$ .

Beispielsweise berechnet sich  $a'_{19}$  mittels der Entwicklung (83) zu:

$$
a'_{19} = a_{19} - \frac{S_{20}}{D_{19}} \cdot vh + \frac{S_{20}^{(2)}}{D_{19}} (vh)^2 - \frac{S_{20}^{(3)}}{D_{19}} (vh)^3 + \cdots
$$

1. Übergang von 4 % nach 4,5 %;  $a_{19}$  (4 %) = 18,806.  $(4.5\%) a'_{19} = 18,806 - 1,50338 + 0,10253 - 0,00605 +$  $+ 0,00032.$ 

 $a'_{19} = 18,806 - 1,407 = 17,399$ genauer Wert von  $(4.5\%) a_{19} = 17,399$  $\varDelta = 0,000$ .

2. Übergang von 4 % nach 3,5 %;  $h = -0.005$  $(3,5\%) a'_{19} = 18,806 + 1,50338 + 0,10253 + 0,00605 +$  $+ 0,00082.$ 

 $a'_{19} = 18,806 + 1,612 = 20,418$ genauer Wert von  $(3,5\%) a_{19} = 20,418$  $\varDelta = 0,000$ .

Die nachfolgende Tabelle V gibt eine Zusammen-Stellung der berechneten, der genauen Werte und der absoluten Fehler von  $a'_{19}$  bei einem Übergange von 4  $\%$  nach i':

| i'             | berechneter Wert | genauer Wert | absoluter |
|----------------|------------------|--------------|-----------|
|                | von $a'_{19}$    | von $a_{19}$ | Fehler    |
| $3\frac{9}{0}$ | 22,277           | 22,275       | $-0,002$  |
| $3,5\%$        | 20,418           | 20,418       | 0,000     |
| 4,5 $\%$       | 17,399           | 17,399       | 0,000     |
| $5\frac{0}{0}$ | 16,1655          | 16,165       | $-0,0005$ |
| $6\frac{9}{6}$ | 14,113           | 14,109       | $-0.004$  |

Tabelle V.

Die hier auftretende Genauigkeit ist etwas grösser als diejenige bisher bekannter Formeln. Für temporäre Leibrenten ergibt die Berechnung mit der entsprechenden Reihenentwicklung (51) eine noch grössere Genauigkeit.

#### Beispiel 2.

In ähnlicher Weise ist nachfolgend der Barwert der lebenslänglichen Todesfallversicherung:  $A'_{20}$  nach den Grundlagen des Text-Books, 4 %, berechnet:

Gegeben ist:  $A_{20}$  (4 %) = 0,24377;  $R_{20}$  = 310 718,5

$$
\begin{aligned}\n\stackrel{(52 a)}{A'_{20}} &= A_{20} - \frac{R_{20}}{D_{20}} \left(vh\right) + \frac{R_{20}^{(2)}}{D_{20}} \left(vh\right)^2 - \frac{R_{20}^{(3)}}{D_{20}} \left(vh\right)^3 + \cdots\n\end{aligned}
$$

Übergang von 4 % nach 4,5 %;  $h = 0.005$  $(4.5\%) A'_{20} = 0.24377 - 0.034075 + 0.003526 +$ <br>-0.000294 + 0.000021 -0.000001  $A_{20}^{'}=0,\!24377\,\text{---}\,0,\!03082=0,\!21295$ genauer Wert von  $(4.5\%) A_{20} = 0.212289$ 

 $\varDelta = -0,00006$ 

In der nach folgenden Tabelle VI sind die mit der obigen Reihe (52 a) berechneten Werte von  $A'_{20}$  und die absoluten Fehler zusammengestellt, die sich ergeben bei einem Übergange von 4  $\%$  nach i':

| i'                | berechneter Wert | genauer Wert | absoluter  |
|-------------------|------------------|--------------|------------|
|                   | von $A'_{20}$    | von $A_{20}$ | Fehler     |
| $3\frac{0}{0}$    | 0,32874          | 0,32822      | $-0,00052$ |
| $3,5\%$           | 0,28169          | 0,28159      | $-0,00010$ |
| 4,5 $\frac{0}{0}$ | 0,21295          | 0,21289      | $-0,00006$ |
| $5\%$             | 0,18767          | 0,18750      | $-0,00017$ |
| 6 $\frac{0}{0}$   | 0,14933          | 0,14896      | $-0,00037$ |

Tabelle VI.

Der prozentuale Fehler ist hier grösser als bei den Leibrenten, weil die Anpassung der Parabel an die Kurve der beobachteten Werte von  $R_x$  besonders in hohem Alter schlechter ist als bei den  $S_x$ .

#### Beispiel 3.

Berechnen wir daher  $A'_x$  für neue Zinsfüsse, indem wir den Ausdruck:  $1-d' \cdot a^{\prime}_x$  bilden, so werden wir genauere Werte für  $A'_x$  erhalten.

Es seien die Versicherungswerte für  $i = 4\frac{9}{6}$  bekannt; Grundlage: Text-Book.

In der folgenden Tabelle Vit sind die Werte von  $A'_{19}$  durch Bildung des Ausdruckes:  $1-d' \cdot a'_{19}$  berechnet und die absoluten Fehler zusammengestellt, die sich ergeben bei einem Übergange von 4  $\%$  nach i'.

320

| i'             | berechneter Wert | genauer Wert | absoluter  |
|----------------|------------------|--------------|------------|
|                | von $a'_{19}$    | von $a_{19}$ | Fehler     |
| $3\frac{9}{6}$ | 0,32203          | 0,32208      | 0,00005    |
| $3,5\%$        | 0,27572          | 0,27571      | $-0,00001$ |
| $4,5\%$        | 0,20770          | 0,20768      | 0,00002    |
| $5\frac{0}{0}$ | 0,182595         | 0,18265      | 0,000055   |
| $6\frac{9}{6}$ | 0,14455          | 0,14475      | 0,00020    |

Tabelle VII.

### Beispiel 4.

Aus den gegebenen Versicherungswerten zu 4 %, Text-Book, sei der Rentenbarwert a's nach der Formel  $(35c)$  für andere Zinsfüsse zu berechnen.

Die nachfolgende Tabelle VIII enthält die Werte der  $a'_{20}$ , nach der Formel (57) berechnet, und deren absolute Fehler, die sich ergeben bei einem Übergange von  $4~\%$ nach $i^{\prime}$  :

| i'                               | berechneter Wert<br>von $a_{20}$ | genauer Wert.<br>von $a_{20}$ | absoluter<br>Fehler |
|----------------------------------|----------------------------------|-------------------------------|---------------------|
| $3\frac{0}{0}$                   | 22,064                           | 22,077                        | $-0,013$            |
| $3,5\%$                          | 20,245                           | 20,246                        | $-0,001$            |
| $4,5\%$                          | 17,279                           | 17,278                        | 0,001               |
| $5\frac{0}{0}$<br>$6\frac{9}{6}$ | 16,062<br>14,035                 | 16,058<br>14,008              | 0,004<br>0,027      |
|                                  |                                  |                               |                     |

Tabelle VIII.

### Beispiel 5.

Gegeben seien die Versicherungswerte für 4 %, Text-Book; für die 30 Jahre dauernde Rente  $_{130}a'_x$  sind für andere Zinsfüsse ihr Wert nach der Formel (58) zu berechnen. Die Zahlen  $S_x^{(2)}$  sind mit der Formel (56 a) bestimmt worden.  $(m = 4.9917; w = 102.)$ 

Es ergeben sich bei einem Übergang von 4 % nach  $i'$  die in der Tabelle IX zusammengestellten Werte für  $_{|30}a'_x$  und ihre Fehler:

| i'                                                                       | berechneter<br>Wert<br>$130^{\prime\prime}$ 19 | genauer<br>Wert<br>$130^{\textstyle a_{19}}$   | absoluter<br>Fehler                                                                          | prozentualer<br>Fehler                                        |
|--------------------------------------------------------------------------|------------------------------------------------|------------------------------------------------|----------------------------------------------------------------------------------------------|---------------------------------------------------------------|
| $3\frac{0}{0}$<br>$3,5\%$<br>$4,5\%$<br>$5\frac{0}{0}$<br>$6\frac{9}{6}$ | 17,793<br>16,742<br>14,910<br>14,108<br>12,687 | 17,789<br>16,741<br>14,910<br>14,109<br>12,694 | $\left\langle \cdot ,\cdot \right\rangle$<br>$-0.004$<br>$-0,001$<br>0,000<br>0,001<br>0,007 | $0,023\%$<br>$0,006\%$<br>$0,000\%$<br>$0,007\%$<br>$0,054\%$ |

Tabelle IX  $({}_{30}a_{19}).$ 

Die Tabelle X enthält die Resultate für die Berechnung von  $_{[30}a'_{50}$  nach der Formel (58), bei einem Übergange von 4 % nach i':

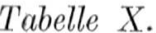

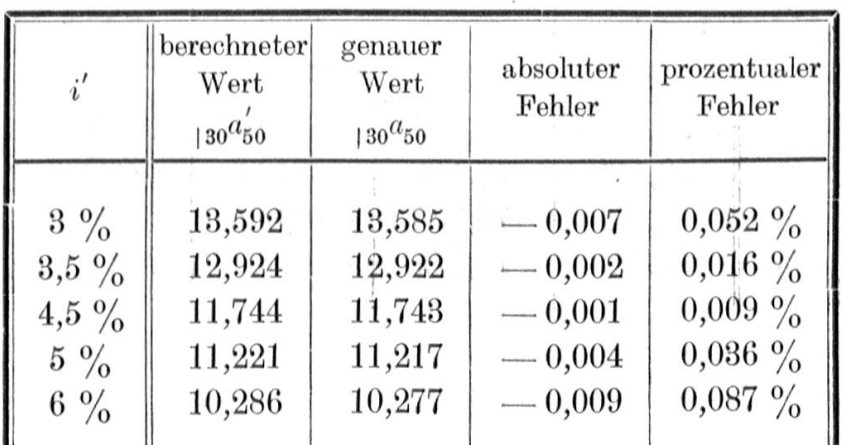
### Beispiele 6.

Gegeben seien die Versicherungswerte für  $i = 4 \%$ ; Text-Book. In den nachfolgenden Tabellen XI bis XIV sind die absoluten und prozentualen Fehler von  $a_x'$ angegeben, die sich bei einem Übergange von 4 % nach  $i'$  mit der Formel (61 b) ergeben.

#### Tabelle XI.

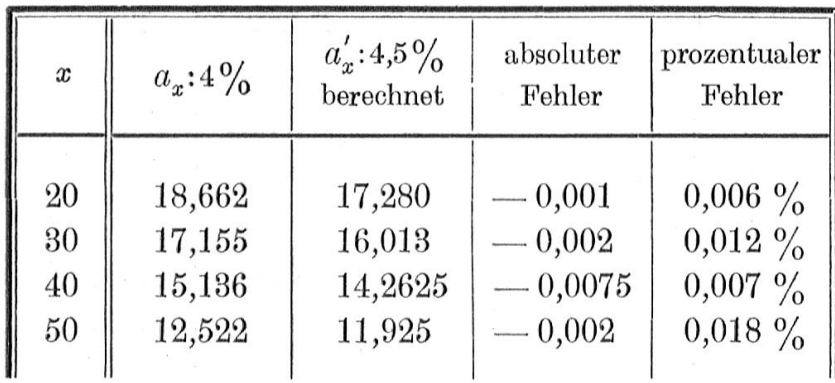

Übergang von 4 % nach 4,5 %.

 $\tilde{\mathbf{z}}$ 

#### Tabelle XII.

Übergang von 4 % nach 3,5 %.

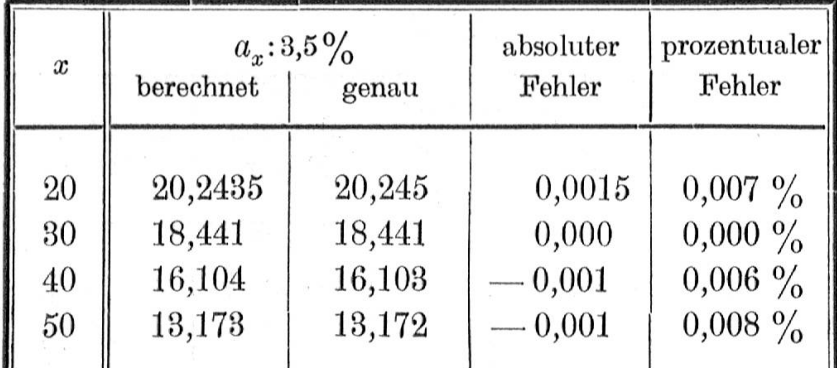

# $Table \; XIII.$

Übergang von 4  $\%$ nach 5  $\% .$ 

| $\boldsymbol{x}$ | $a_r:5\%$<br>berechnet<br>genau |        | absoluter<br>Fehler | proxentualer<br>Fehler |
|------------------|---------------------------------|--------|---------------------|------------------------|
| 20               | 16,072                          | 16,062 | $-0,010$            | $0,06\%$               |
| 30               | 14,999                          | 14,991 | $-0,008$            | $0,05\%$               |
| 40               | 13,474                          | 13,469 | $-0,005$            | $0,03\%$               |
| 50               | 11,3775                         | 11,371 | $-0,0065$           | $0,058\%$              |

 $Table \; XIV.$ 

Übergang von 4 $\%$ nach 3 $\%$ 

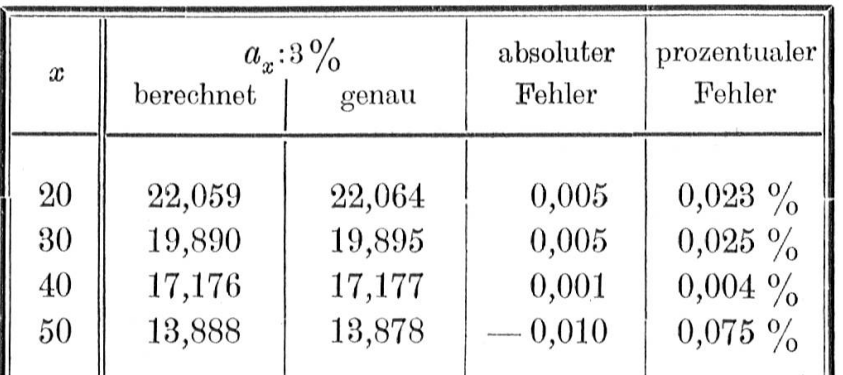

## Verzeichnis der wichtigsten Literatur über das Zinsfussproblem.

In dem nachfolgenden Literaturverzeichnis sind alle Abhandlungen mit fortlaufenden arabischen Ziffern versehen, und im Text wird zur Zitierung einer Arbeit neben dem Namen des Autors nur die betreffende Nummer in Klammern beigefügt.

Es bedeuten in der Folge:

- Arohief voor de Verzekerings-Wetenschap.
- (II) Assekuranz-Jahrbuch.
- (III) Assurance-Magazine.
- (IV) Bulletin trimestriel de l'institut des actuaires français.
	- (V) Mitteilungen österreichischer Versicherungstechniker.
- (VI) Mitteilungen schweizerischer Versicherungsmathematiker.
- (VIII) Österreichische Versicherungszeitschrift.
	- (IX) Zeitschrift für die gesamte VersicherungsWissenschaft.
	- (X) Skandinavisk Aktuarietidskrift (Aktuaren).
- [1] James Meikle: (III) vol. III, Seite 325, 1853.<br>[2] L. Fontaine: (IV) Nr. 2, page 34, 1892.
- L. Fontaine: (IV) Nr. 2, page 34, 1892. Note sur le calcul des rentes viagères, à différents taux, par interpolation.
- [3]  $M. A. Achard: (IV) Nr. 2, page 38, 1892.$ Note sur le changement du taux dans le calcul des annuités viagères.
- $[4]$  D. T. Lundgren: (VIII) 1898.
	- Über eine Methode zur Anwendung einer Grundtafel für Berechnungen mit verändertem Zinsfusse.
- $[5]$  H. Poterin du Motel: page 201, 1899.
	- Théorie mathématique des assurances.
- [6]  $R. H. van Dorsten: (I) Bd. 4, Seite 284, 1900.$
- Benaderingsformules bij veranderingvan Rentevoet. (1899.)
- [7] J. C. Kluyver: (I) Bd. 5, Seite 1, 1901.
	- Nog iets over benadering van Lijfrenten bij verandering van Rentevoet.
- [8] J. M. Vaz Dias: (I) Bd. 5, Seite 437, 1901. Klementaire afleiding van benaderingsformules bij verandering van rentevoet.
- [9]  $J. M. Vaz Dias: (II), XXIV. Jahrgang, 1903, Seite 17.$ Annähernde Berechnung bei Änderung des Zinsfusses.
- $[10]$  E. Blaschke: (V), Heft IX, 1903, 1914.
	- Über eine Anwendung des Sterbegesetzes Gompertz-Makeham (vollständiges Leibrentensystem).
- [11] J. P. Gram: Aktuaren, Seite 57, 1904. Om Makehams Dodelighedsformel og dens Anvendelse paa ikke normale Liv.

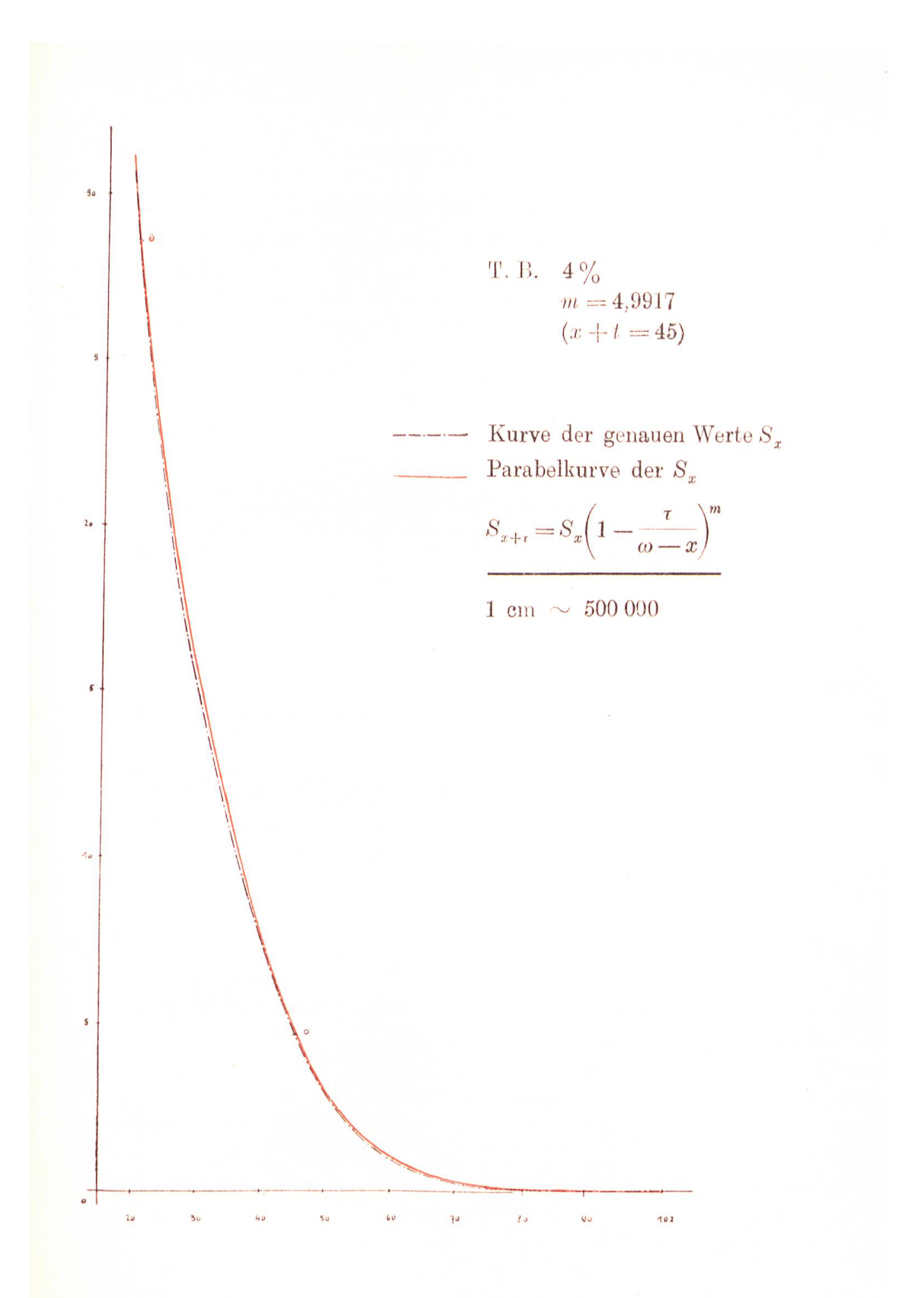

- [12] G. J. D. Mounier: (I) Bd. 8, 1906, Seite 437. Verandering van Rentevoet door middel van per termijn stijgende Lijfrente, betaalbar in termijnen.
- [13] Pexider: (IX) Bd. 7, 1907. Beitrag zur Zinstheorie.
- [14] J. F. Steffensen: (X) Hefte 1 und 2, 1918, Seite 82. On certain inequalities between mean values, and their applications to actuarial problems.
- [15]  $Birger$  Meidell: (X) Hefte 3 und 4, 1918, Seite 180. Note sur quelques inégalités et formules d'approximation.
- [16] L. Weber: (IV) Nr. 104, 1921, page 17. Sur une méthode de calcul rapide de valeurs approchées des annuités viagères temporaires.
- [17] M. Gauthier: (IV) Nr. 106, 1921, page 47. Note sur le changement de taux dans les calculs d'annuités.
- [18] R. Palmqvist: (X) Heft 3, 1921, Seite 152. Sur une méthode d'approximation applicable à certains problèmes actuariels
- $[19]$  K. A. Poukka: (X) Heft 3, 1923, Seite 137. Über die Berechnimg der Leibrente bei Veränderung des Zinsfusses.
- [20] *W. Saxer:* (VI) Heft 19, 1924, Seite 19. Über die Konstruktion einer Standardabsterbeordnung.
- [21] E. Sos: (IX) Bd. 24, 1924. Berechnung von Versicherungswerten aus Tabellen; ergänzt durch E. Meier in (IX) Bd. 25, 1925.
- [22] M. Hochart: (IV) Nr. 123, 1925, page 146. Note sur le problème général du taux de l'intérêt dans le calcul des annuités viagères.
- [23] M. Hochart: (IV) Nr. 123, 1925, page 148. Note sur le changement du taux d'intérêt dans le calcul des annuités viagères.

Weitere benützte Literatur:

- [24] W. Friedli: Mathematische Untersuchungen über die in unterjährigen Raten zahlbaren Terminen. 1924 (noch nicht gedruckt).
- [25] Landré: Lebensversicherung. (5. Auflage, 1921.)
- [26] Text-Book.
- [27] A. F.

 $\label{eq:3.1} \begin{array}{cccccccccc} \mathbb{P}^1_{\mathcal{M}} & \mathbb{P}^1 & & & & & & & & & & & & & & & \\ \mathbb{P}^1_{\mathcal{M}} & \mathbb{P}^1 & \mathbb{P}^1 & & & & & & & & & & & & & & \\ \mathbb{P}^1_{\mathcal{M}} & \mathbb{P}^1 & \mathbb{P}^1 & & & & & & & & & & & & & & \\ \mathbb{P}^1_{\mathcal{M}} & \mathbb{P}^1 & \mathbb{P}^1 & & & & & & & & & & & & & & \\ \mathbb{P}^1_{\mathcal{M}} & \math$  $\label{eq:2.1} \frac{\partial}{\partial x} \left( \frac{\partial}{\partial x} \right) = \frac{\partial}{\partial x} \left( \frac{\partial}{\partial x} \right)$  $\hat{\mathbf{B}} = \mathbf{w} \qquad \qquad \mathbf{w}^{\mathrm{T}} = \begin{bmatrix} \mathbf{w}^{\mathrm{T}} & \cdots & \mathbf{w}^{\mathrm{T}} \end{bmatrix}$  $\label{eq:2.1} \begin{array}{cc} & x \\ & \frac{1}{2} & \\ & x^2 & \\ & \frac{1}{2} & \\ & \frac{1}{2} & \\ & \frac{1$  $\label{eq:2.1} \frac{d\mathbf{r}}{d\mathbf{r}} = \frac{1}{\sqrt{2\pi}}\frac{d\mathbf{r}}{d\mathbf{r}} \quad \text{and} \quad \frac{d\mathbf{r}}{d\mathbf{r}} = \frac{1}{\sqrt{2\pi}}\frac{d\mathbf{r}}{d\mathbf{r}}.$  $\label{eq:R} \mathbf{E} = \begin{bmatrix} 1 & 0 \\ 0 & 0 \\ 0 & 0 \end{bmatrix}$